## 编译原理

- 第一章 编译程序概述
- 第二章 PL/0编译程序的实现
- 第三章 文法和语言
- 第四章 词法分析
- 第五章 自顶向下语法分析方法
- 第六章 自底向上优先分析方法
- 第七章 LR分析方法
- 第八章 语法制导翻译和中间代码生成
- 第九章 符号表
- 第一○章 代码优化
- 第一一章 代码生成

# LR方法概述

- LR分析法如何分析句子? 移进归约(从左到右扫描(L)自底向上进行规约(R))
- 移进归约的关键问题是什么? 判断符号栈顶的符号串是否构成句柄。
- LR分析法如何识别句柄? LR分析法在分析过程中并不是直接分析符号栈中的符 号是否形成句柄,而是通过识别可归前缀来识别句柄。 具体地,LR分析法的分析过程可以看作识别活前缀和 可归前缀的过程,只要符号栈中的符号串构成活前缀, 就表示已分析过的部分是正确的,继续移进;直到符 号栈中的符号串构成可归前缀,则表示当前栈顶符号 串已形成句柄,则进行归约。
- 如何识别活前缀和可归前缀? 通过有限自动机来识别。
- 如何构造识别活前缀和可归前缀的有限自动机?
	- 状态集合:列出所有活前缀的识别状态
	- 符号表:所有的终结符和非终结符
	- 状态转换函数: f(K<sub>i</sub>,a)= K<sub>i</sub> 某一个活前缀的识别状态, 在输入符号表中的一个符号之后,转向另一个活前缀的 识别状态。
	- 终态集:所有可归前缀的识别状态

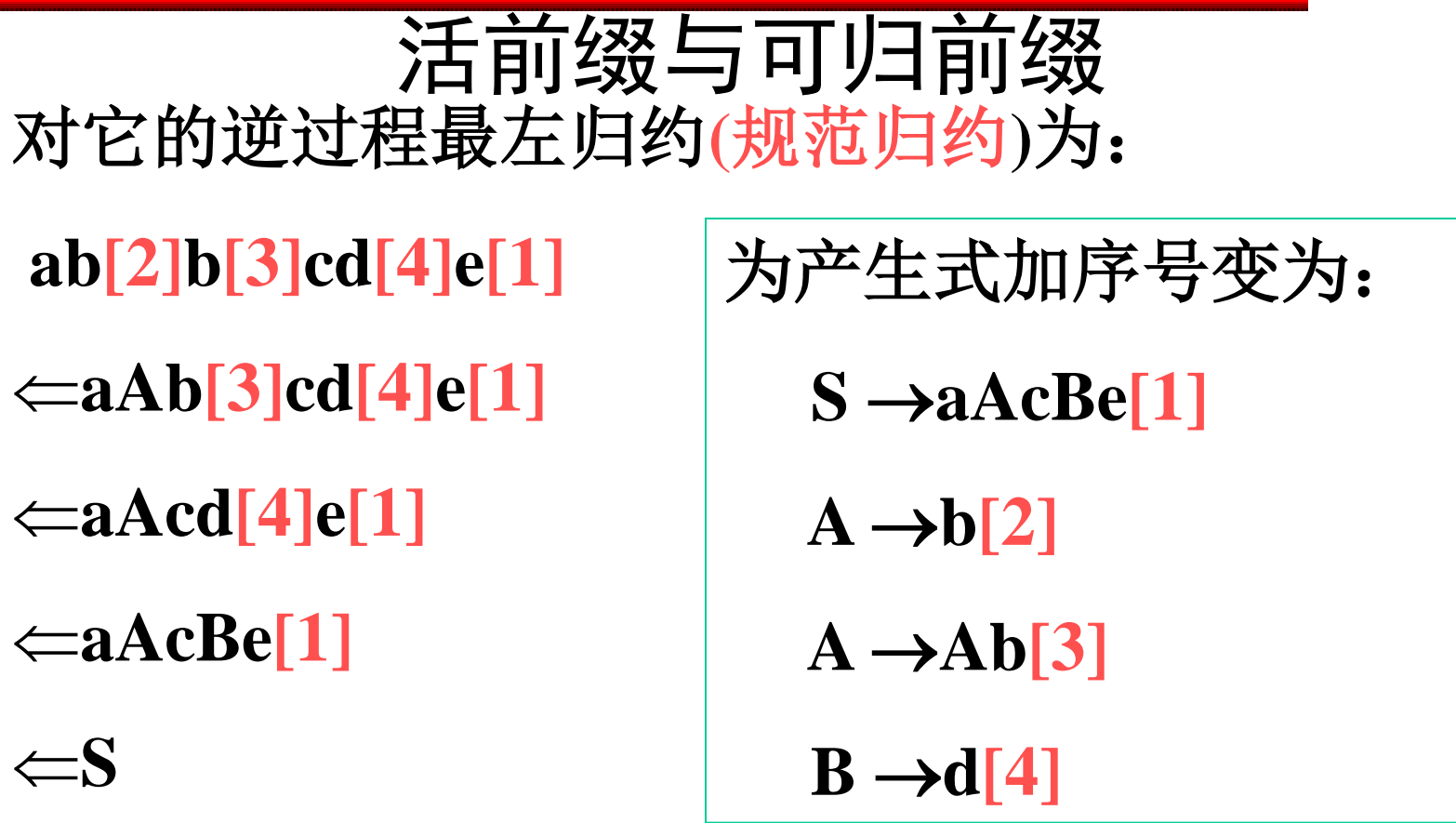

用哪个产生式继续归约仅取决于当前句型的前部。 我们把每次采取归约动作前的符号串部分称为可归 前缀。

4 在规范句型中形成可归前缀之前包括可归前缀的所 有前缀称为活前缀。

## LR分析器模型

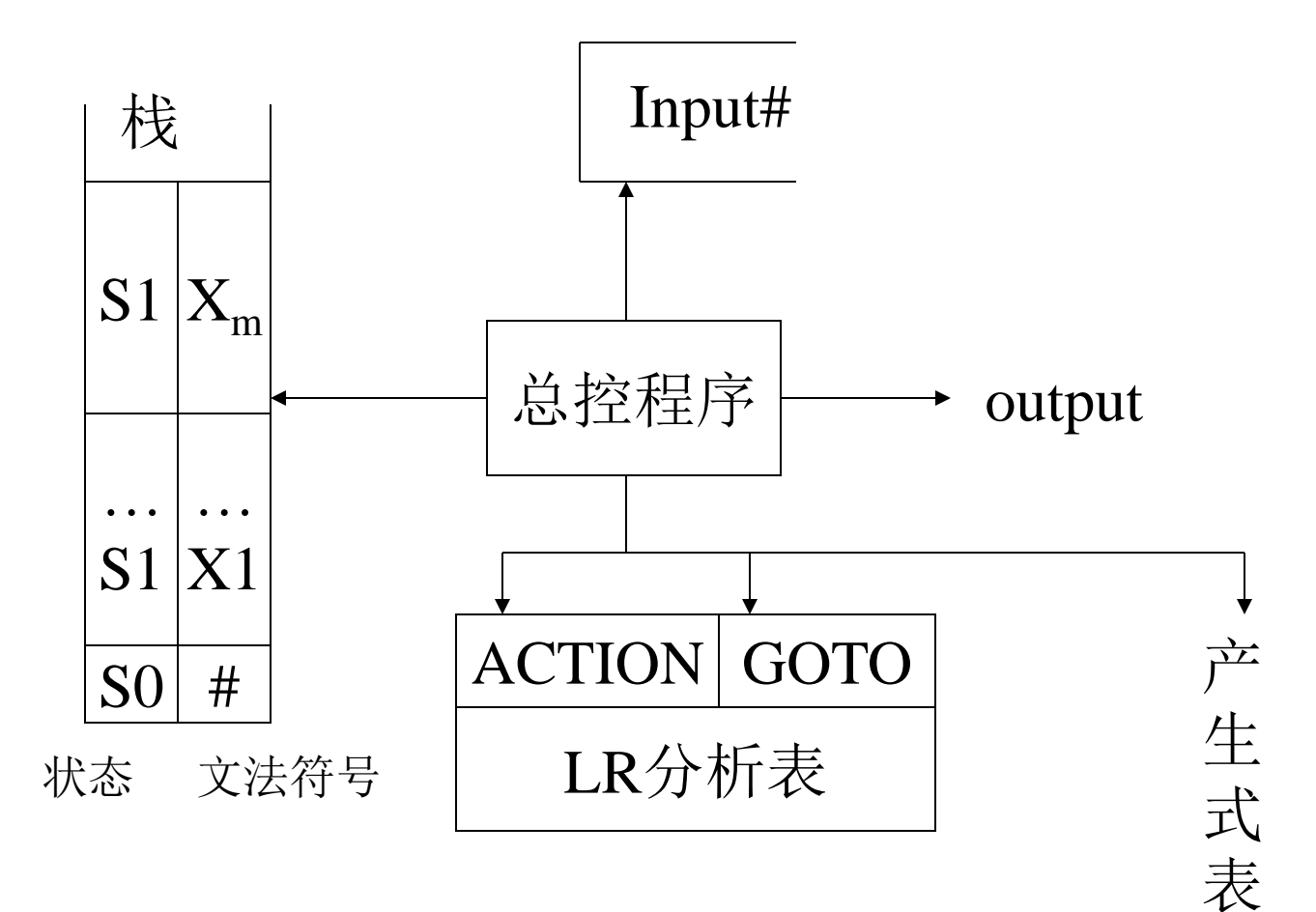

5

#### ☆ 控制程序**:(Driver Routine)**

#### **1)** 根据栈顶状态和现行输入符号,查分析动作 表**(ACTION**表**)**,执行分析表所规定的操作;

**2)** 并根据**GOTO**表设置新的栈顶状态**(**即实现 状态转移**)**

分析动作:

**1)**移进**(shift) ACTION[Si,a]=S<sup>j</sup>** 动作:将**a**推进栈,并设置新的栈顶状态**S<sup>j</sup> Sj=GOTO[Si,a]**,将指针指向下一个输入符号

**2)**规约**(reduce)**   $ACTION[S_i, a] = r_d$  **d**:文法规则编号 **(d) A→β**  动作:将符号串**β(**假定长度为**n)**连同状态从栈内弹出把**A**推 进栈,并设置新的栈顶状态**Sj , Sj=GOTO[Si-n,A]**

**3)**接受**(accept) ACTION[Si,#]=accept**

**4)**出错**(error) ACTION[Si,a]=error** ACTION 表 GOTO 表

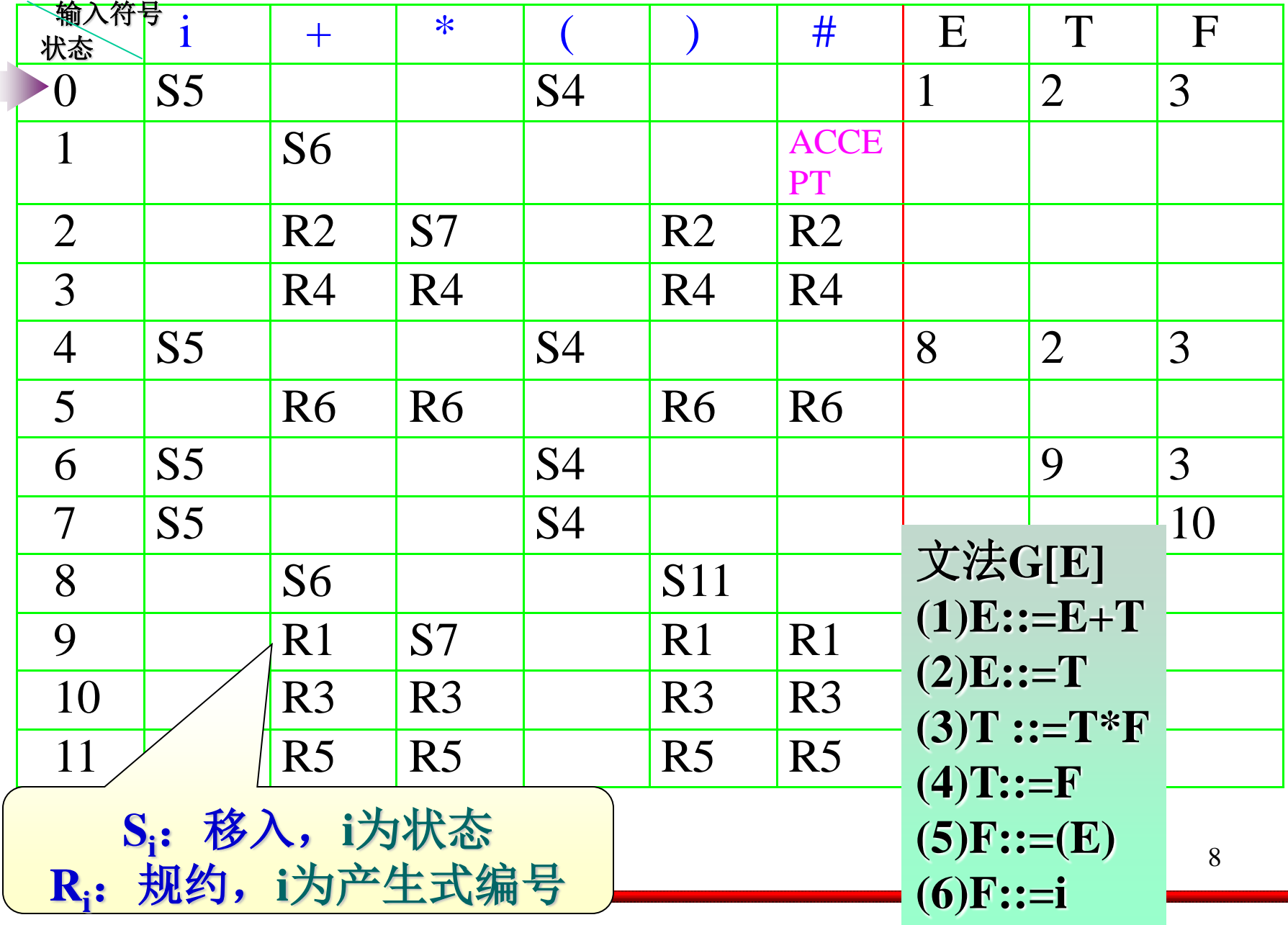

# $LR(0)$ 分析

- 构造LR分析器的关键是构造其分析表
- 构造LR分析表的方法是: (1)根据文法构造识别规范句型活前缀的 有穷自动机DFA
	- (2)由DFA构造LR分析表

### **1.** 构造**DFA**

**(1) DFA**是一个五元式 **M=(S, V, GOTO, S0, Z)**

- **S**:有穷状态集 在此具体情况下,**S=LR(0)**项目集规范族**LR(0)**。 项目集规范族:其元素是由项目所构成的集合**.**
- **V**:文法字汇表 **Vn**∪**V<sup>t</sup>**
- **S0**:初始状态

**GO:**状态转移函数 **GO[Si,X]=S<sup>j</sup>**  $S_i, S_j \in S$   $S_i, S_j \nrightarrows \nrightarrows \nbrace$   $X \in V_n \cup V_t$ 表示当前状态**Si**面临文法符号为**X**时,应将状态转移到**S<sup>j</sup>**

#### **Z**:终态集合

∴构造**DFA**方法:

## **1**)确定**S**集合,即**LR**(**0**)项目集规 范族,同时确定**S<sup>0</sup>**

**2**) 确定状态转移函数**GO**

## $LR(0)$ 分析

- 确定状态集合
- 每一个状态对应文法中某一个产生式规 则的某一个项目
- 每一个产生式规则的每一个项目代表一 个活前缀的识别状态。
- 产生式规则的项目?

#### **LR(0)**项目集规范族的构造

状态内容是项目集组成的,它分为基本**(BASIC)** 部分和闭包**(CLOSURE)**部分。

**※**求**BASIC**和**CLOSURE**的方法如下:

设**Si**是**Sk**关于符号**X**的后继状态,则有 **BASIC(S<sup>i</sup> )**的计算:

**BASIC**( $S_i$ )={ $A \rightarrow \alpha X \beta | A \rightarrow \alpha X \beta \in S_k$ }

**CLOSURE(S<sup>i</sup> )**的计算:

 $\Phi$  **BASIC(S<sub>i</sub>)**  $\subset$  **<b>CLOSURE(S<sub>i</sub>)** 

 $\odot$   $\ddot{\#}A \rightarrow \alpha$   $Y\beta \in CLOSURE(S_i), \exists Y \in V_n \Box$  **Y · r CLOSURE(S<sup>i</sup> ),r**为符号串 重复直到**CLOSURE(S<sup>i</sup> )**不再增加为止。 例如:文法**G[S]**: **S A**  $A \rightarrow aAb$  $A \rightarrow c$ 设开始状态为**S0**,则**S0**的状态内容为: **BASIC(S<sub>0</sub>**)={**S**  $\rightarrow \cdot$ **A**} **CLOSURE(S<sub>0</sub>**)={**S**  $\rightarrow \cdot$ **A**, **A**  $\rightarrow \cdot$ **aAb**,**A**  $\rightarrow \cdot$ **c**}

### A.项目集闭包closure的定义和计算:

 令I是文法G**'**的任一项目集合,定义closure(I)为项目集合I 的闭包,可用一个过程来定义并计算closure(I)。 **Procedure closure(I);** 

#### **begin**

将属于**I**的项目加入**closure(I);** 

#### **repeat**

 **for closure(I)**中的每个项目**A→α.Bβ(B**∈**Vn) do** 将**B→.r(r**∈**V\* )**加入**closure(I) until closure(I)**不再增大

**end**

$$
{}^{p}(\mathbf{S}'|\mathbf{E}') \qquad \Leftrightarrow \mathbf{I}=\{\mathbf{E}'\rightarrow\mathbf{E}\}
$$
\nclosure(I)={**E'**→, **E**, **E**→, **E**+**T**, **E**→, **T**, **T**→, **T**\***F**, **T**→, **F**, **F**→, (**E**), **F**→, **i** }

### **B** 状态转移函数**GO**的定义**:**

**GO(I,X)=closure(J)** 

- **I**:项目集合
- **X**:文法符号,**X**∈**V**
- **J**:项目集合
- **J={**任何形如**A→αX.β**的项目**| A→α.Xβ**∈**I} closure(J):**项目集**J**的闭包仍是项目集合

所以**,GO(I,X)=closure(J)**的直观意义是**:**  规定了识别文法规范句型活前缀的**DFA**从状态 **I(**项目集**)**出发**,**经过**X**弧所应该到达的状态**(**项目 集合**)** 

```
LR(0)项目集规范族的构造算法:
P133步骤(1)、(2)、(3)
\mathbf{G}' \rightarrow \mathbf{LR}(\mathbf{0})Procedure ITEMSETS(G'); 
    begin 
      LR(0):=\{closure(\{E' \rightarrow E\})\}; repeat 
         for LR(0)中的每个项目集I和G'的每个符号X do 
           if GOTO(I , X)非空,且不属于LR(0) 
             then 把GOTO(I , X)放入LR(0)中
         until LR(0)不再增大
end
```

$$
\emptyset! \mathcal{R}G'[E']\mathcal{H}LR(0) \qquad (1) E\rightarrow E+T \quad (5) F\rightarrow (E)
$$
\n
$$
V=[E, T, F, I, +, *, (, )]
$$
\n
$$
(2) E\rightarrow T \quad (6) F\rightarrow (E)
$$
\n
$$
G'[E']\mathcal{H}\mathcal{H}20^\circ \mathcal{H}E]
$$
\n
$$
LR(0)=\{I_0, I_1, L_2, \ldots, I_{11}\} \qquad \mathcal{H}12^\circ \mathcal{H}E \mathcal{H}E
$$
\n
$$
I_0: E'\rightarrow E
$$
\n
$$
CIsure(\{E'\rightarrow E\})=I_0
$$
\n
$$
E\rightarrow E+T
$$
\n
$$
F\rightarrow F
$$
\n
$$
T\rightarrow F
$$
\n
$$
T\rightarrow F
$$
\n
$$
T\rightarrow F
$$
\n
$$
F\rightarrow (E)
$$
\n
$$
F\rightarrow i
$$
\n
$$
L: E'\rightarrow E
$$
\n
$$
GOTO(I_0, E)=closure(\{E'\rightarrow E, E\rightarrow E, +T\})
$$
\n
$$
=I_1
$$

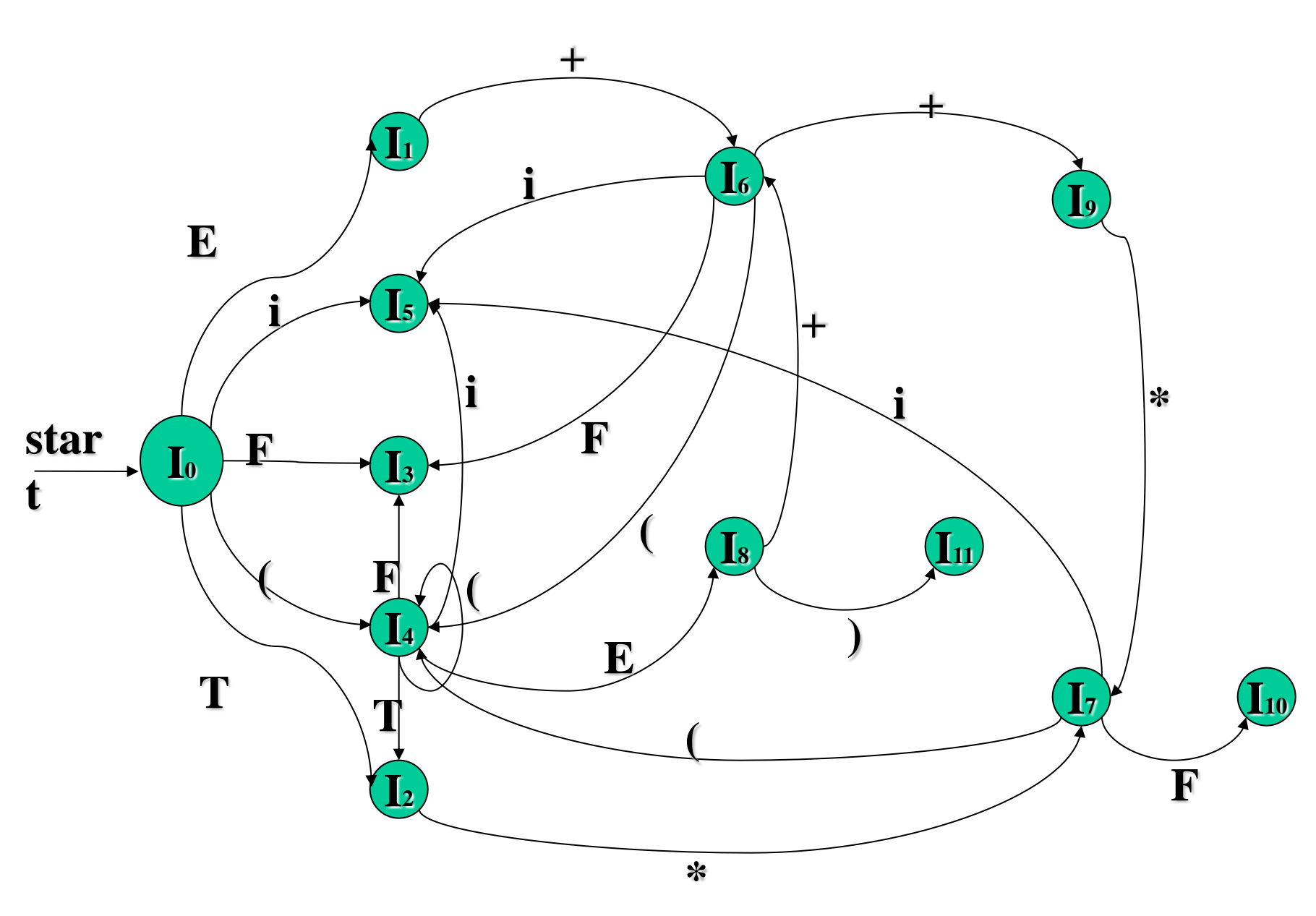

19

#### 项目集的相容性:

〖定义〗 满足下列两个条件的项目集称为相容 的项目集。 **P134**

 **※** 无移进项目和归约项目并存。

 **※** 无多个归约项目并存。

例如: 若有项目集 {A →α β, B →α ·} 此时栈顶 为α,根据项目集无法确定是移进还是归约。项目 集是不相容的。 

对一个文法的**LR(0)**项目集规范族不存在移进归约 或归约归约冲突时,称该文法为**LR(0)**文法。

**LR(0)**分析表的构造 构造原则: 设有文法G[S], 则LR(0)分析表的构造规则为:  $\textcircled{1}$  对于A  $\rightarrow \alpha$  X $\beta \in S_i$ , GO( $S_i$ ,X)= $S_j$ 若X ∈V<sub>t</sub>,则置action[S<sub>i</sub>,X]=S<sub>j</sub> 若X ∈V<sub>n</sub>,则置goto[S<sub>i</sub>,X]=j ② 对于A→α · ∈S<sub>i</sub>, 若A→α是文法的第j个产生式, 则对所有的**xVt**,均置**action[S<sup>i</sup> ,x]=r<sup>j</sup> ③若S→α·∈S**<sub>i</sub>, 则置action[S<sub>i</sub>,#]=acc 其他均置出错。

例子:文法**G**为:  $(0)$  S' $\rightarrow$ **E (1)**  $E \rightarrow aA$  $(2)$   $E \rightarrow bB$  $(3)$  **A**  $\rightarrow$  **cA**  $(4)$  A  $\rightarrow$ d  $(5)$  **B**  $\rightarrow$  **cB** (6)  $B \rightarrow d$ 

该文法的状态描述序列见下表:

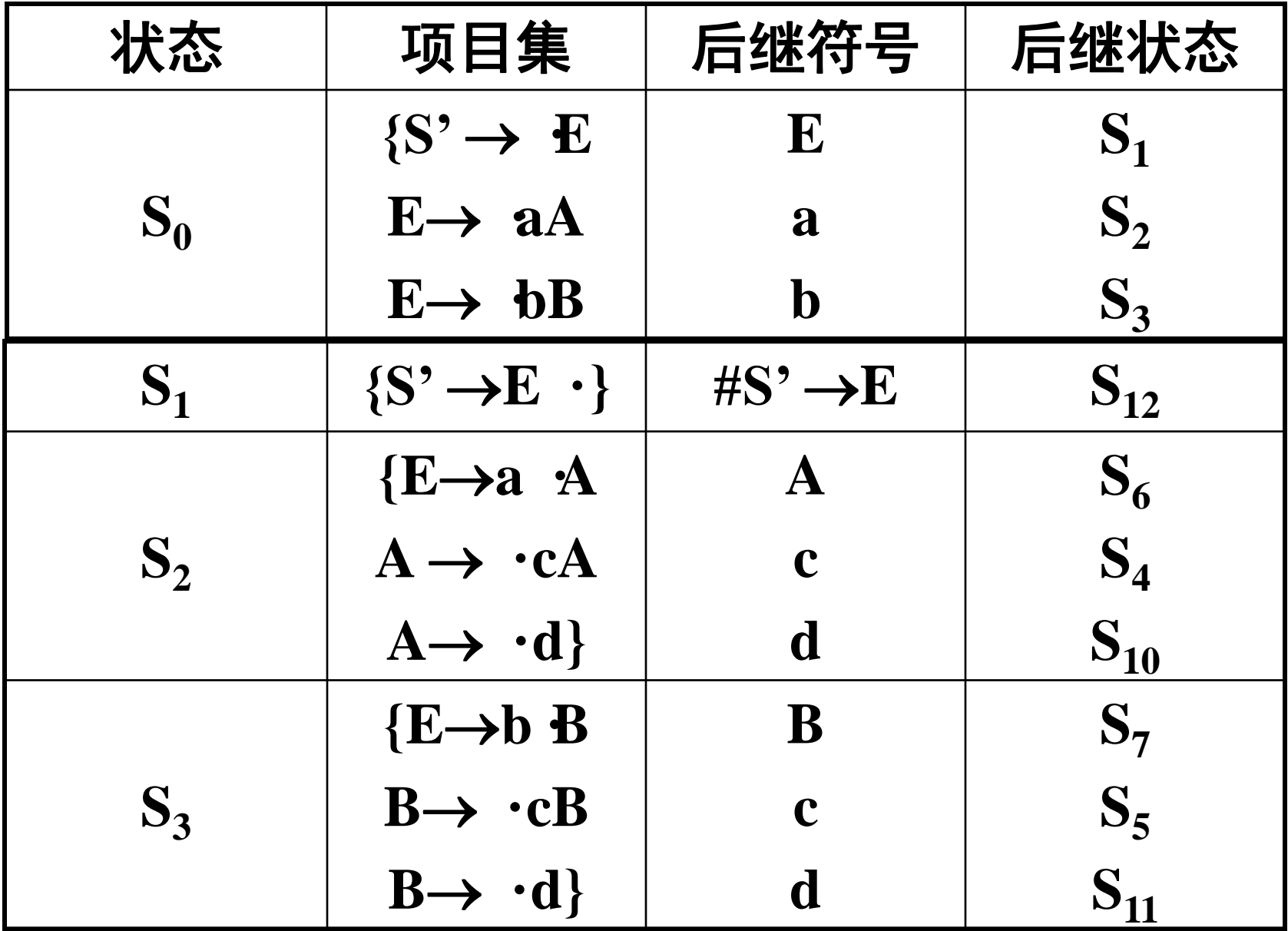

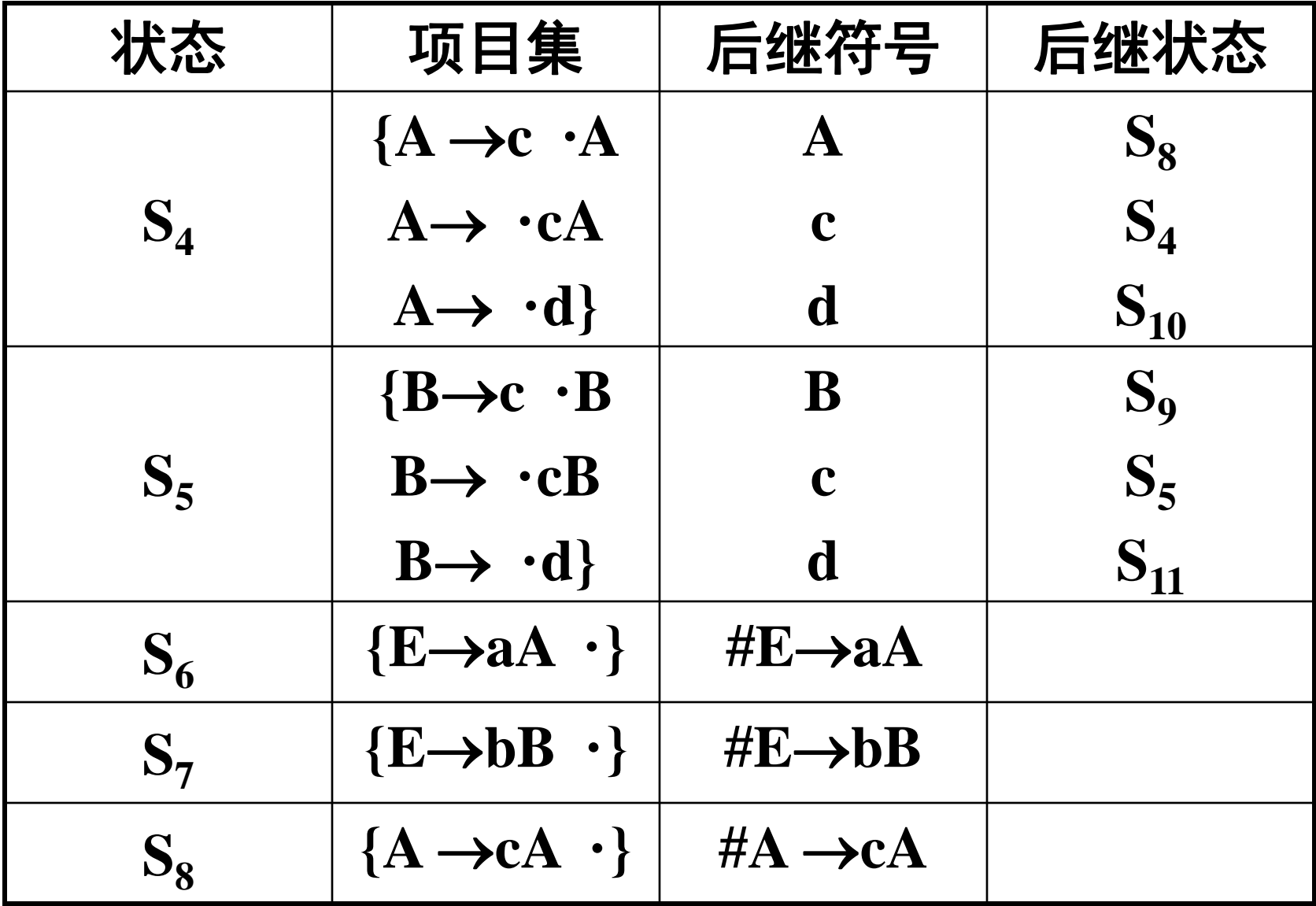

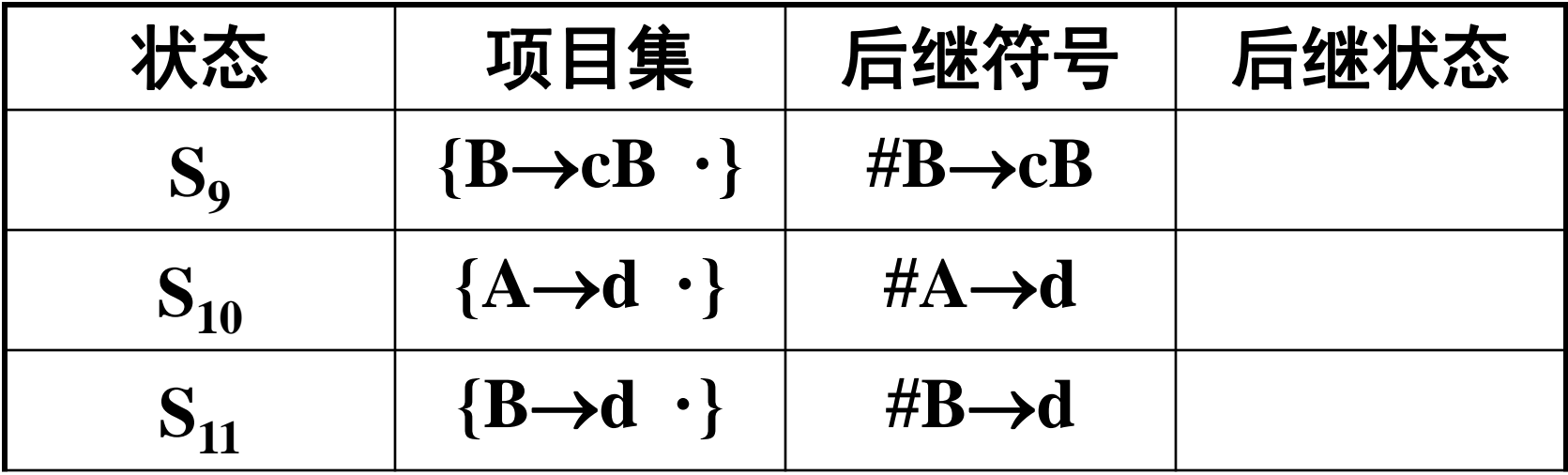

根据状态描述序列和分析表的构造规 则得到的**LR(0)**分析表如下:

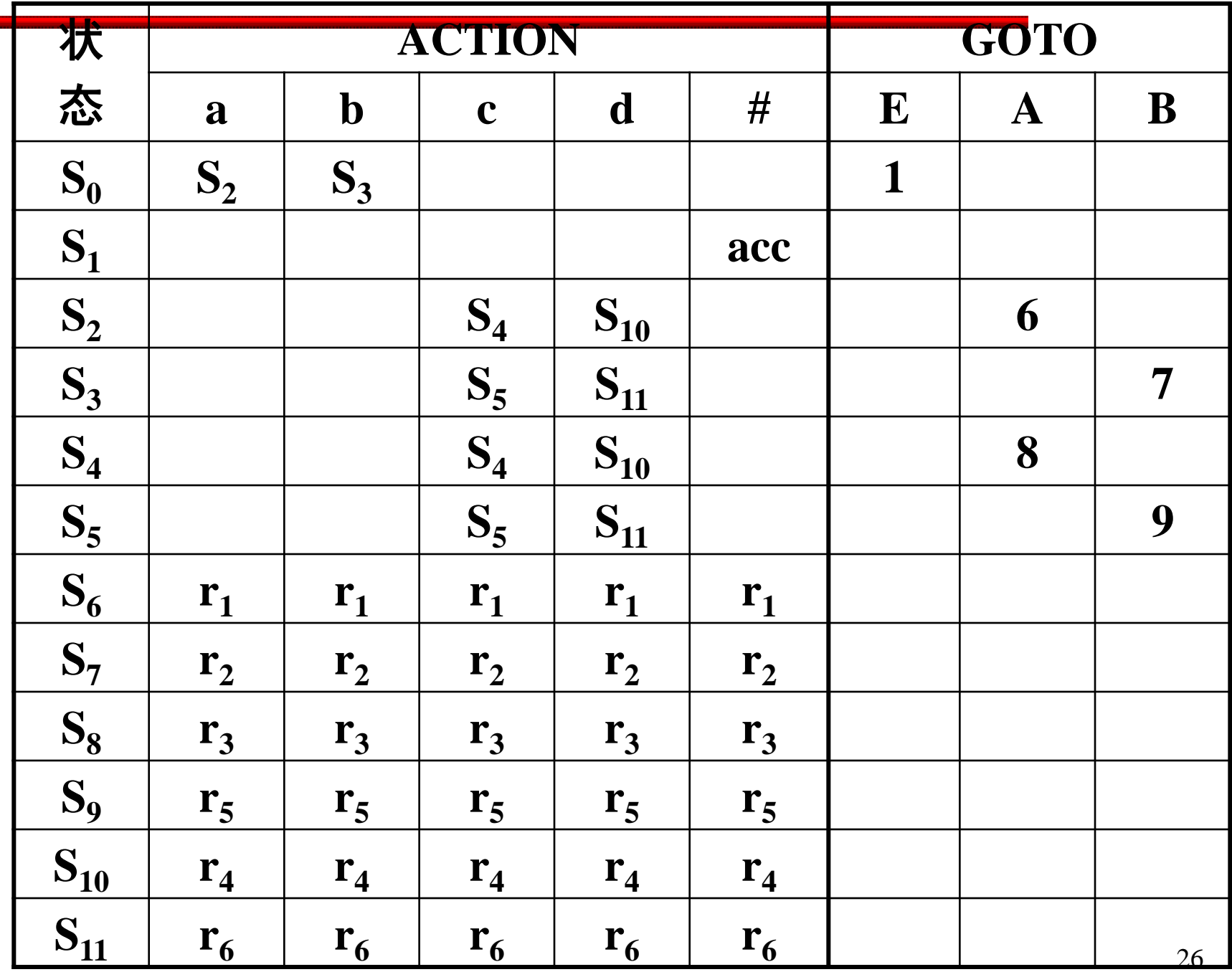

对于输入串**#bccd#**的分析过程如下:

| 状态栈                  | 符号栈        | 产生式                | 输入符                     | action   | goto | 说明                                                                          |
|----------------------|------------|--------------------|-------------------------|----------|------|-----------------------------------------------------------------------------|
| $S_0$                | #          |                    | bccd#                   | $S_3$    |      | b和S <sub>3</sub> 进栈                                                         |
| $S_0S_3$             | $\sharp$ b |                    | $\bf c \bf c \bf d$ #   | $S_5$    |      | c和S <sub>s</sub> 进栈                                                         |
| $S_0S_3S_5$          | #bc        |                    | $\bf c d$ #             | $S_5$    |      | c和S <sub>5</sub> 进栈                                                         |
| $S_0S_3S_5S_5$       | #bcc       |                    | $\mathrm{d}\mathcal{H}$ | $S_{11}$ |      | $d\overline{\text{MS}}_{11}$ 进栈                                             |
| $S_0S_3S_5S_5S_{11}$ | #bccd      | $B \rightarrow d$  | #                       | r6       | 9    | $d\overline{\text{A}}$ n $S_{11}$ 退栈                                        |
|                      |            |                    |                         |          |      | B和S <sub>9</sub> 进栈                                                         |
| $S_0S_3S_5S_5S_9$    | #bccB      | $B \rightarrow cB$ | #                       | r5       | 9    |                                                                             |
| $S_0S_3S_5S_9$       | $\#bcB$    | $B \rightarrow cB$ | #                       | r5       | 7    | $\bullet\bullet\bullet$                                                     |
| $S_0S_3S_7$          | $\#bB$     | $E \rightarrow bB$ | #                       | r2       | 1    | $\bullet\hspace{0.1cm} \bullet\hspace{0.1cm} \bullet\hspace{0.1cm} \bullet$ |
| $S_0S_1$             | $\#E$      |                    | #                       | acc      |      | 接受                                                                          |

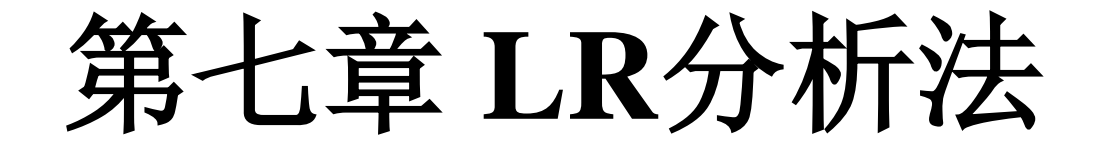

- 一、LR分析概述(基本构造原理与 方法)
- 二、LR(0)分析
- 三、SLR(1)分析
- 四、LR(1)分析

五、LALR (1)分析

## 三、**SLR(1)**分析表的构造

- **1**、问题的提出:
- 只有当一个文法**G**是**LR(0)**文法,即**G**的每一个 状态项目集相容(表**7.3**)时,才能构造出 **LR(0)**分析表;
- 由于大多数适用的程序设计语言的文法不能满 足**LR(0)** 文法的条件,因此本节将介绍对于 **LR(0)**规范族中冲突的项目集(状态)用向前 查看一个符号的办法进行处理,以解决冲突。
- 只对有冲突的状态才向前查看一个符号,以确 定做哪种动作,因而称这种分析方法为简单的 LR(1)分析法,用SLR(1)表示。

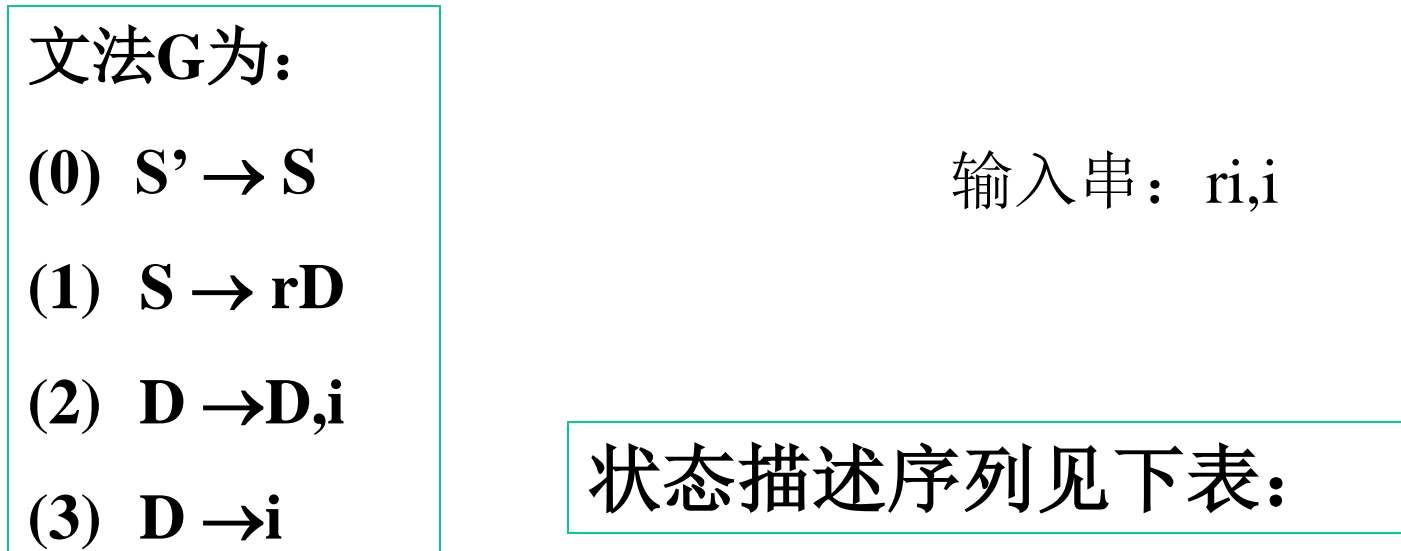

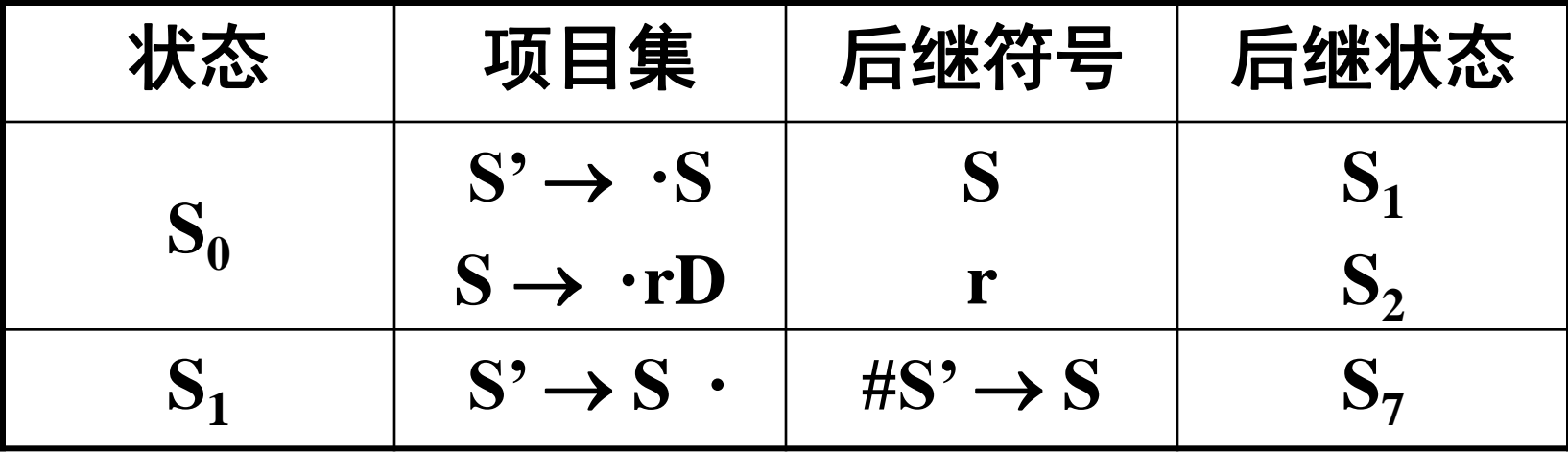

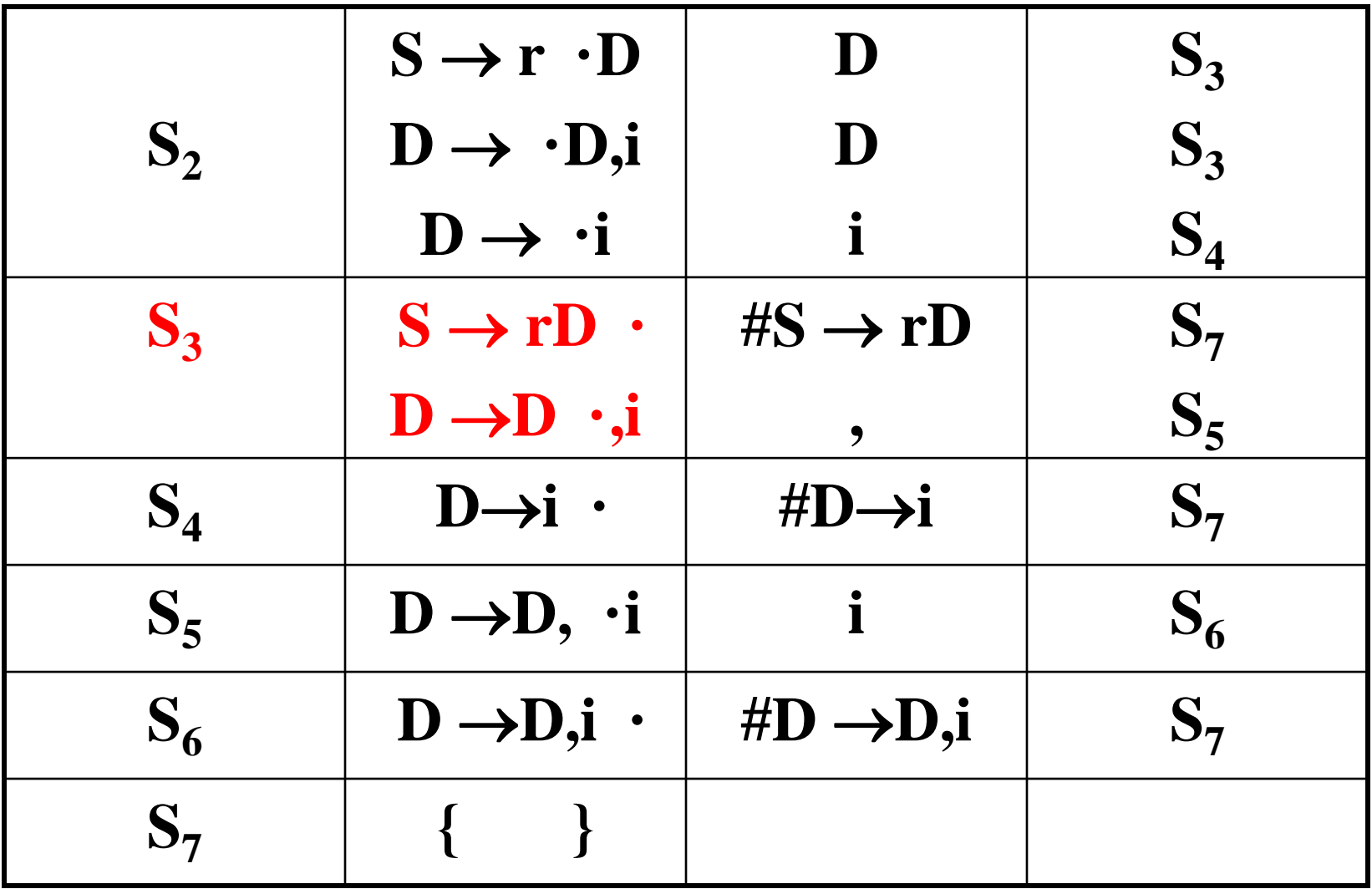

在状态**S3**中含项目:

- $S \rightarrow rD$  **·** 为归约项目
- **D** → **D** ·, i 为移进项目
- **SrD ·** 项目:认为用**SrD**产生式进行归约的句 柄已形成,不管当前的输入符号是什么,都应把 **rD**归约成**S**。
- **DD · ,i** 项目:面临输入符为'**,'**号时,应将'**,'** 号移入符号栈,状态转向S<sub>5</sub>
- 该文法不是**LR(0)**文法,**S3**项目集不相容。在构造 它的**LR(0)**分析表时发现这个问题,如下表所示。

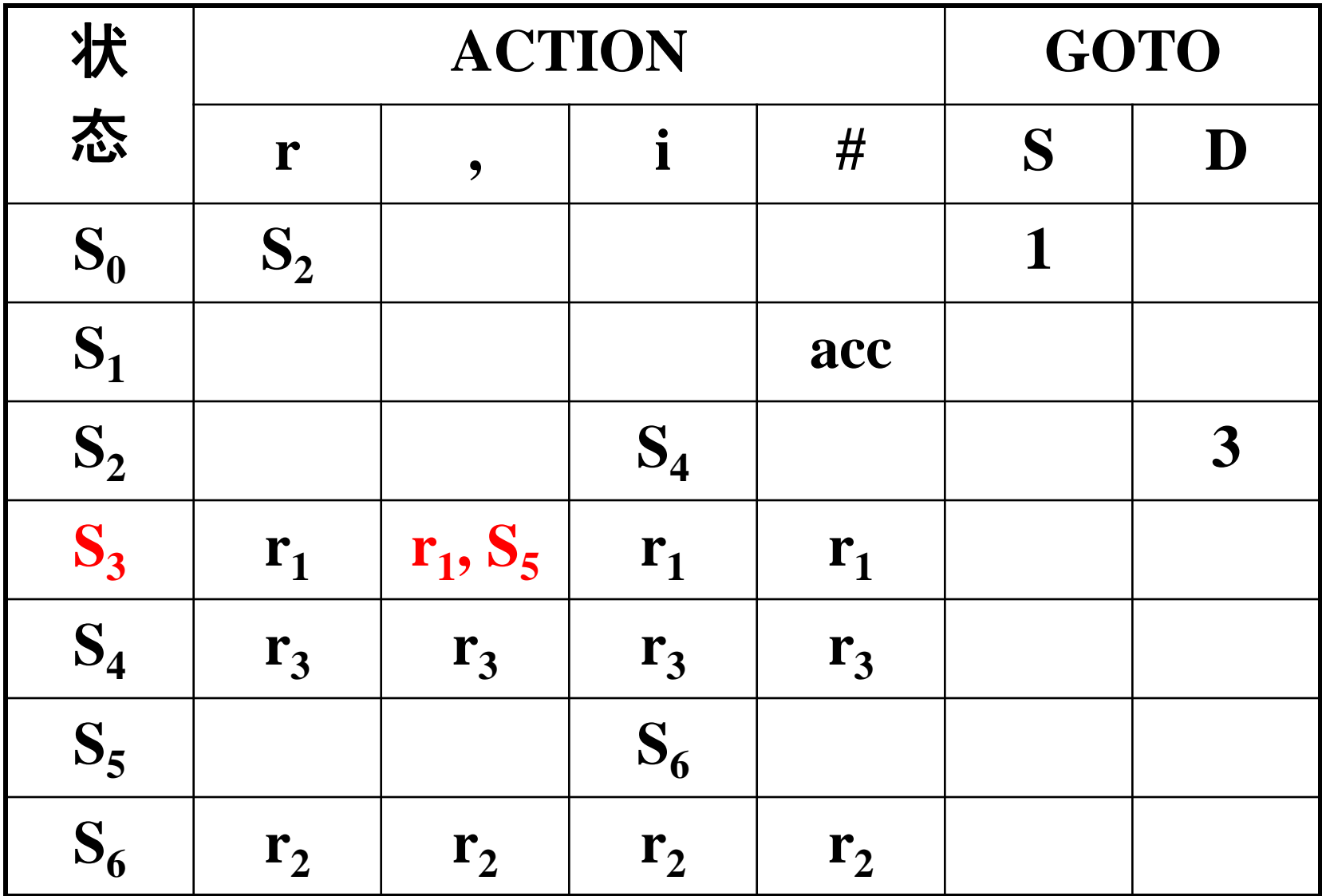

- 如何解决这种移进-归约冲突?
- LR (0) 在归约时不向前看输入符号;
- 在LR(0)基础上,如果出现不相容的项 目(存在移进-归约冲突或归约-归约冲突) 则LR(k)方法通过向前看k个输入符号来 解决冲突(利用上下文信息来消除当前的 歧义)
- SLR (1): (1) 只在项目出现冲突时S, (2)才向前看1个输入符号LR(1);

### **SLR(1)**分析表的构造方法思想

- 在出现移进-归约冲突或归约-归约冲突时, 通 过观察归约成的非终结符的后跟符号集合,来 区分移进-归约动作或不同的归约动作。
- 上例冲突的解决: 归约还是移进?
	- 如果归约,那么要构成一个合法的句子,该非终 结符后都可以跟哪些终结符?
	- 而输入符号串中的当前符号是什么?是否匹配?
	- 匹配:则归约;不匹配:则不归约。

## 后跟符号集合的定义:

 设**G=**(**VT**,**VN**,**P**,**S**)是上下文无关文法,**A**∈**VN**, **S**是开始符号,

 $\text{Follow}(A) = \{a \mid S \implies uA\beta \text{ } \exists A \in V_T, a \in \text{First}(\beta), u \in V_T^* \}$ **β**∈**V<sup>+</sup> }**。针对非终结符 \*

 $\overleftrightarrow{A}$ S  $\stackrel{\ast}{\Rightarrow}$  **uAβ**,  $\overrightarrow{B}$   $\stackrel{\ast}{\Rightarrow}$  ε,  $\overrightarrow{M}$ #∈Follow(A)  $*$  to He<sup>\*</sup>

(**#**表示输入串的结束符,或句子括号)

可写成为:

 $\text{Follow}(A) = \{ a | S \Rightarrow ... Aa..., a \in V_T \}$ \*

若**S…A**,则**#**∈**Follow(A)**。 \*

 Follow(A)是所有句型中出现在紧接A之后的终结 符或"#"。
## **2**、**SLR(1)**分析表的构造方法思想

在构造**SLR(1)**分析表时,根据不同的向前看 符号,将S;中的各项目所对应的动作加以区分,从 而即可使冲突动作得到解决。

假定一个**LR(0)**规范族中含有如下的项目集(状态) **Si**

 $S_i = \{ X \rightarrow \alpha \cdot b\beta, A \rightarrow \gamma \cdot, B \rightarrow \delta \cdot \}$ 

也就是在该项目集中含有移进**-**归约冲突和归约 -归约冲突。其中α,β, γ,δ为文法符号串, b为终结 符。方法如下:

对于归约项目**A ·** ,**B δ ·** 分别求 **Follow(A)**和**Follow(B )**,

**Follow(A)**是所有句型中出现在紧接**A**之后的 终结符或"**#"**。

如果满足如下条件:

#### $\text{FOLLOW}(A) \cap \text{FOLLOW}(B)$  =  $\varphi$  $\text{FOLLOW}(A) \cap \{b\}$  =  $\varphi$  $\text{FOLLOW}(B) \cap \{b\}$  =  $\varphi$

那么,当在状态**Si**时面临某输入符号为**a**时,则 构造分析表时用以下方法即可解决冲突动作。

**(1)** 若**a=b**,则移进。

**(2)** 若**a**∈**Follow(A),**则用产生式**A →** 进行归约。

**(3)** 若**a**∈**Follow(B),**则用产生式**B →δ**进行归约。

**(4)** 此外,报错。

• 如果对于一个文法的LR (0) 项目集规范 族所含有的动作冲突都能用以上方法来 解决,则称该文法为SLR(1)文法。

## **3**、**SLR(1)**分析表的构造

例如文法: **(0) S' →E (1) E→E+T**  $(2)$   $E \rightarrow T$  **(3) T→T\*F**  $(4) T \rightarrow F$  $(5)$  **F** $\rightarrow$ **(E)**  $(6)$  **F** $\rightarrow$ **i** 

状态描述序列如下:

| 状态                        | 项目集                           | 后继符号                                                 | 后继状态     |
|---------------------------|-------------------------------|------------------------------------------------------|----------|
| $S_0$                     | $\{S^3 \rightarrow \cdot E\}$ | $\bf{E}$                                             | $S_1$    |
|                           | $E \rightarrow E+T$           | E                                                    | $S_1$    |
|                           | $E \rightarrow \cdot T$       | T                                                    | $S_2$    |
|                           | $T \rightarrow \tau F^*F$     | T                                                    | $S_2$    |
|                           | $T \rightarrow \cdot F$       | F                                                    | $S_3$    |
|                           | $F \rightarrow \cdot (E)$     |                                                      | $S_4$    |
|                           | $F \rightarrow \cdot i$ }     | $\mathbf{i}$                                         | $S_5$    |
|                           | $\{S' \rightarrow E \cdot$    | $\mathsf{H}\mathbf{S}^{\prime}\rightarrow\mathbf{E}$ | $S_{12}$ |
| $\mathbf{S}_{\mathbf{1}}$ | $E \rightarrow E \cdot + T$   |                                                      | $S_6$    |

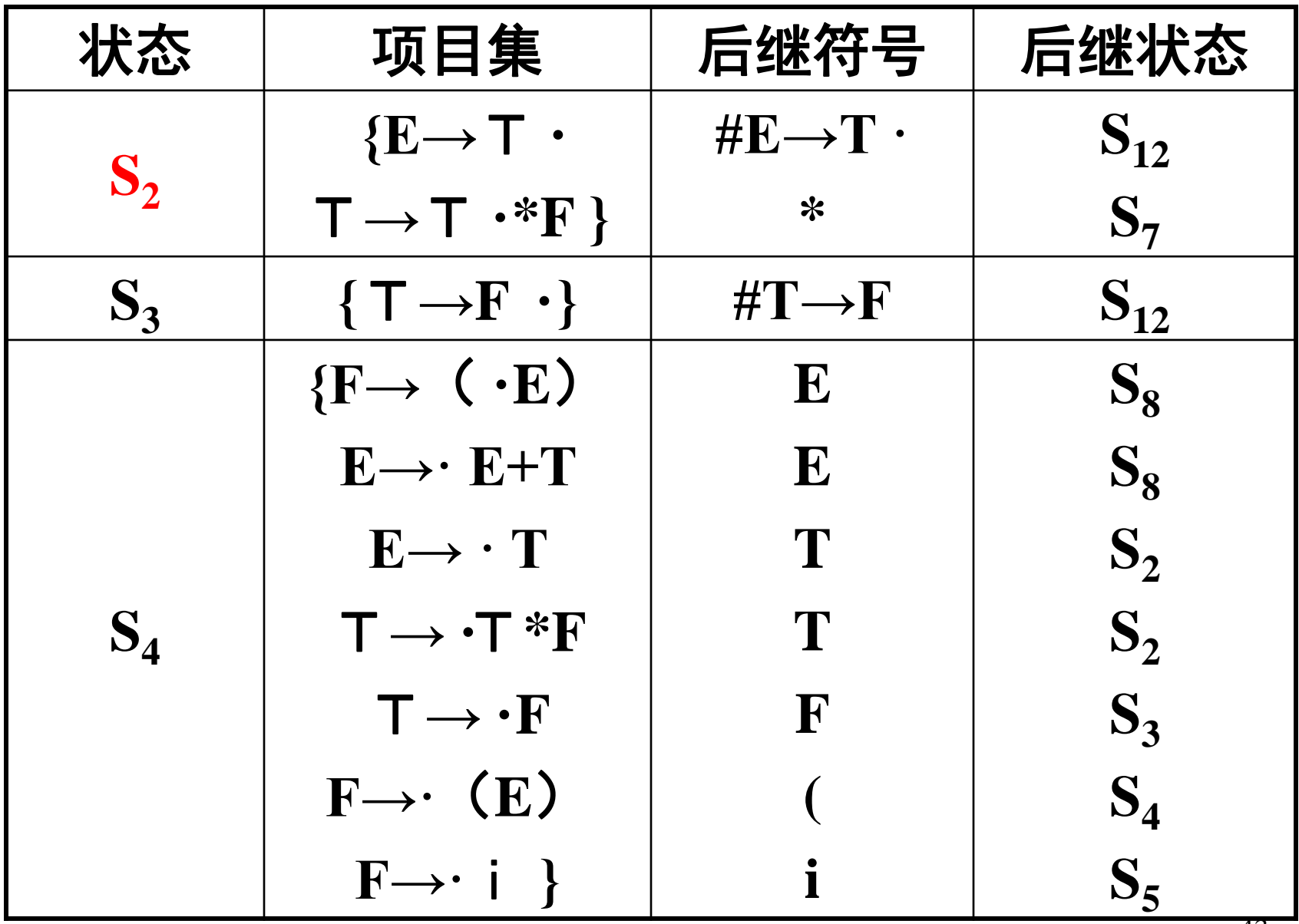

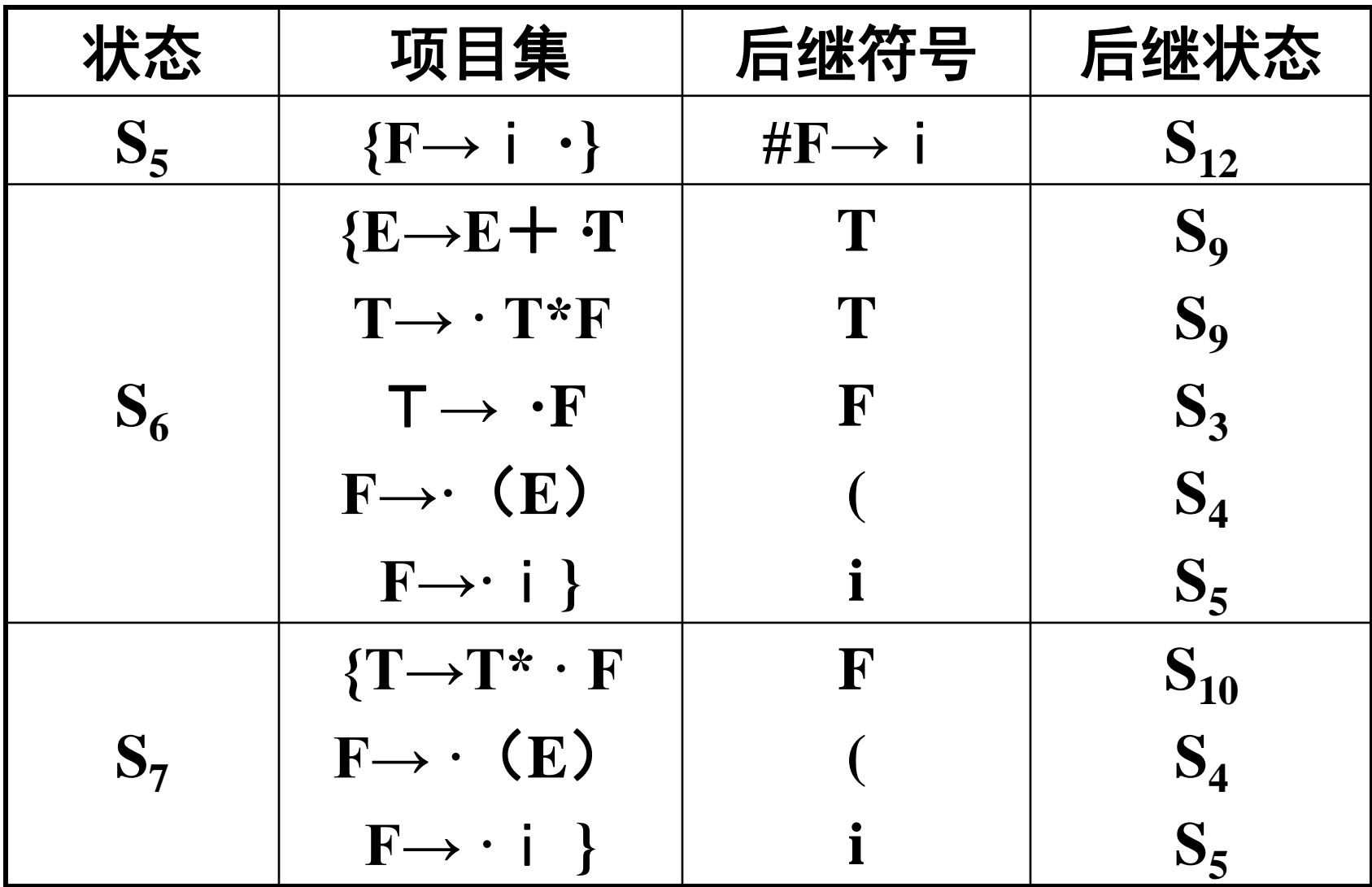

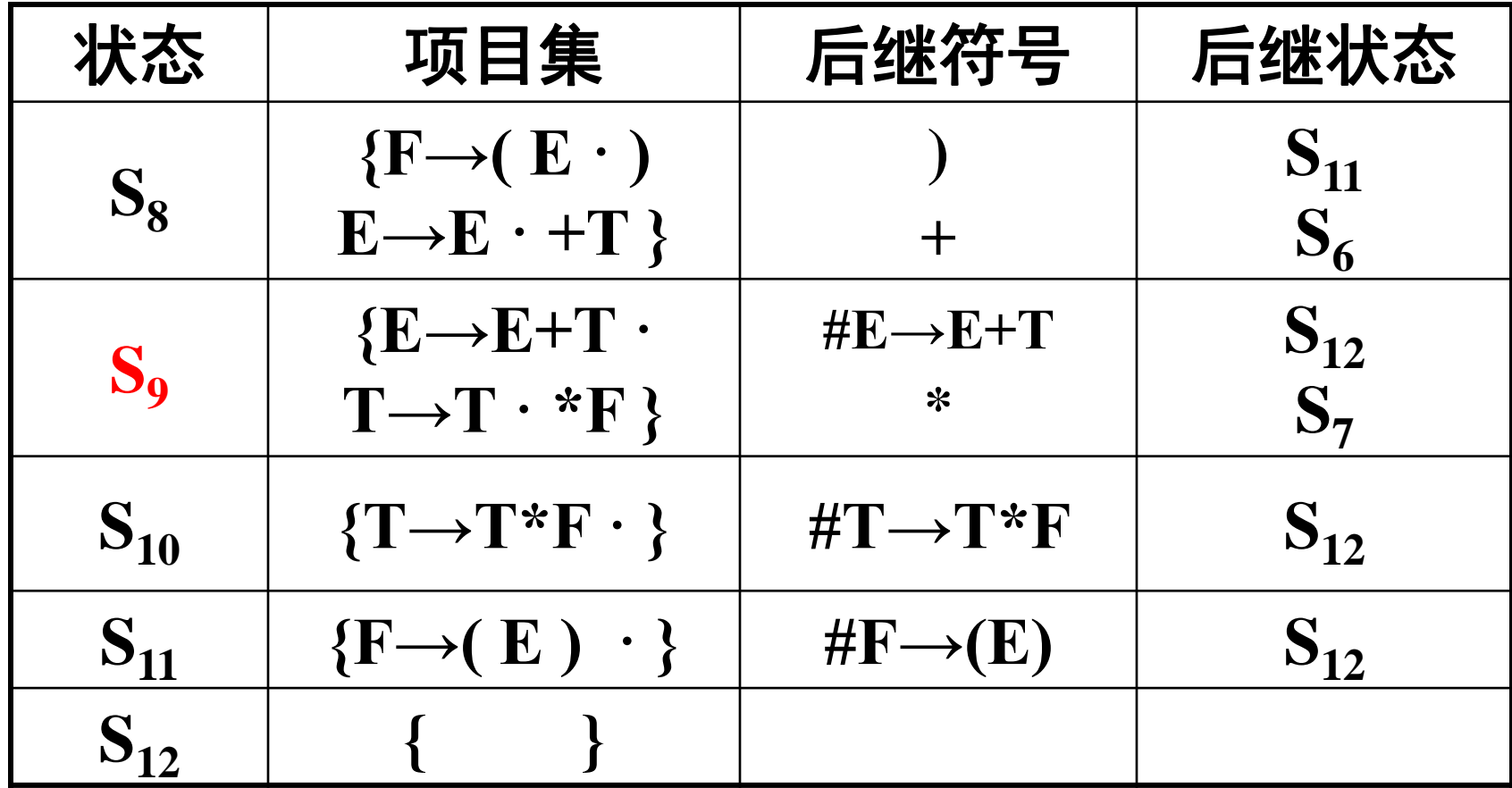

由上图可见,**S1**、**S2**和**S9**的项目集均不相容,其有 移进项目和归约项目并存,构造**LR(0)**分析表如下:

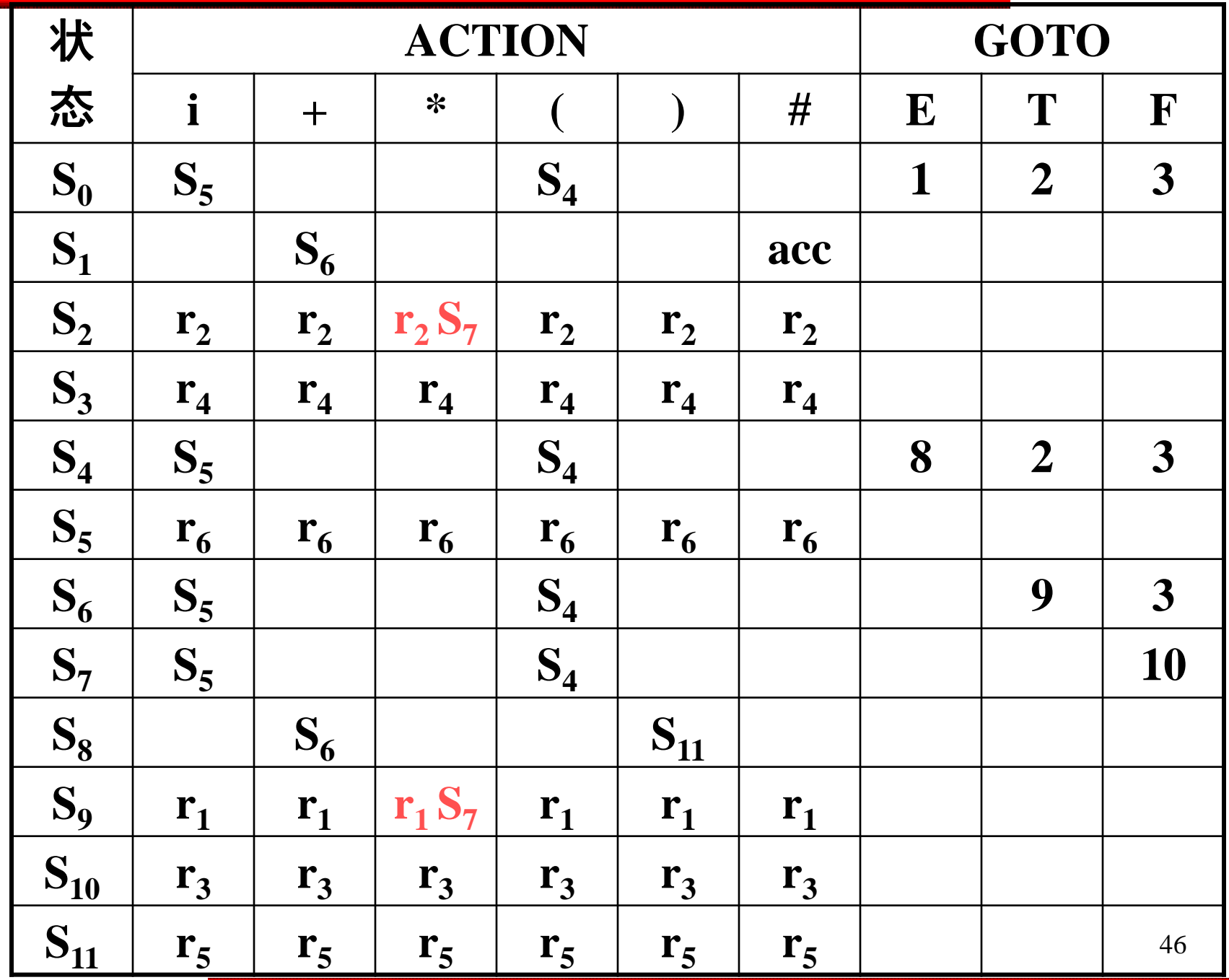

从上表也可见在**S**1**, S**2**, S**9中存在移进**-**归约冲突 。 这个表达式不是**LR(0)**文法,也就不能构造**LR(0)** 分析表,现在分别考查这三个项目(状态)中的 冲突是否能用**SLR(1)**方法解决。

对于**S1**:**{S'→E · , E→E ·**+**T }** 

由于**Follow(S')={**#**}**,而**S'→E·**是唯一的接受 项目,所以当且仅当遇到句子的结束符"#"号 时才被接受。又因{#}∩{+}=φ, 因此S<sub>1</sub>中的冲突 可解决。

### 对于**S<sup>2</sup> : S2={ E T · , TT · \*F }**

计算**Follow(E) = { #, +, ) }** 

所以**Follow(E)∩{\*}=**

因此面临输入符为'**+'**,'**)'**或'#'号时,则用 产生式**E→T**进行归约。

当面临输入符为'**\***'号时,则移进**,** 其它情况则报错。 对于**S<sup>9</sup> : S9={ E E+T · , TT · \*F }**

计算**Follow(E) = { #, +, ) }** , 所以**Follow(E)∩{\*}=**

因此面临输入符为'**+'**,'**)'**或'#'号时,则用 产生式**E→E+T**进行归约。

当面临输入符为'**\***'号时,则移进。 其它情况则报 错。

由以上考查,该文法在S<sub>1</sub>, S<sub>2</sub>, S<sub>9</sub>三个项目 集**(**状态**)**中存在的移进**-**归约冲突都可以用**SLR(**1**)** 方法解决,因此该文法是**SLR(**1**)**文法。我们可构 造其相应的**SLR(**1**)**分析表。

 **SLR(1)**分析表的构造与**LR(0)**分析表的构造类 似,仅在含有冲突的项目集中分别进行处理。

进一步分析我们可以发现如下事实:例如在状 态**S3**中,只有一个归约项目**T→F ·** ,按照**SLR(1)** 方法,在该项目中没有冲突,所以保持原来**LR(0)** 的处理方法,不论当前面临的输入符号是什么都将 用产生式**T→F**进行归约。

但是很显然**T**的后跟符没有'('符号,如果 当前面临输入符是'(',也进行归约显然是错 误的。因此我们对所有归约项目都采取**SLR(1)**的 思想,即对所有非终结符都求出其**Follow**集合,这 样凡是归约项目仅对面临输入符号包含在该归约 项目左部非终结符的**Follow**集合中,才采取用该产 生式归约的动作。

对于这样构造的**SLR(1)**分析表我们称它为改 进的**SLR(1)**分析表。

改进的**SLR(1)**分析表的构造方法如下:

 $(1)$   $\overline{X}$   $\overline{Y}$   $\overline{A}$   $\rightarrow \alpha$   $\cdot$   $X$  $\beta$ ,  $\overline{g}$   $\overline{g}$   $\overline{$  $\mathbf{M}$  <u>置</u>  $\mathbf{actoin}[\mathbf{S}_i, \mathbf{X}] = \mathbf{S}_i$ 

 $\ddot{\Xi}$ **X**  $\in$  **V**<sub>n</sub></sub>, 则置**goto**[**S**<sub>i</sub>, **X**]=**j** 

- $(2)$  对于归约项目 $A \rightarrow \alpha$  ·  $\in$  S<sub>i</sub>, 若 $A \rightarrow \alpha$ 为文法的第 **j**个产生式,则对任何输入符号**a**,若 **a** $\in$ **Follow(A)**, 则置**action**[S<sub>**i**</sub>, a]=r<sub>i</sub>
- **(3)** 若**S→** $\alpha$   $\cdot \in$ **S**<sub>i</sub>, 则置 $\alpha$ ction[S<sub>i</sub>, #]=acc

**(4)** 其它情况均置出错。

改进的**SLR(1)**分析表如下:

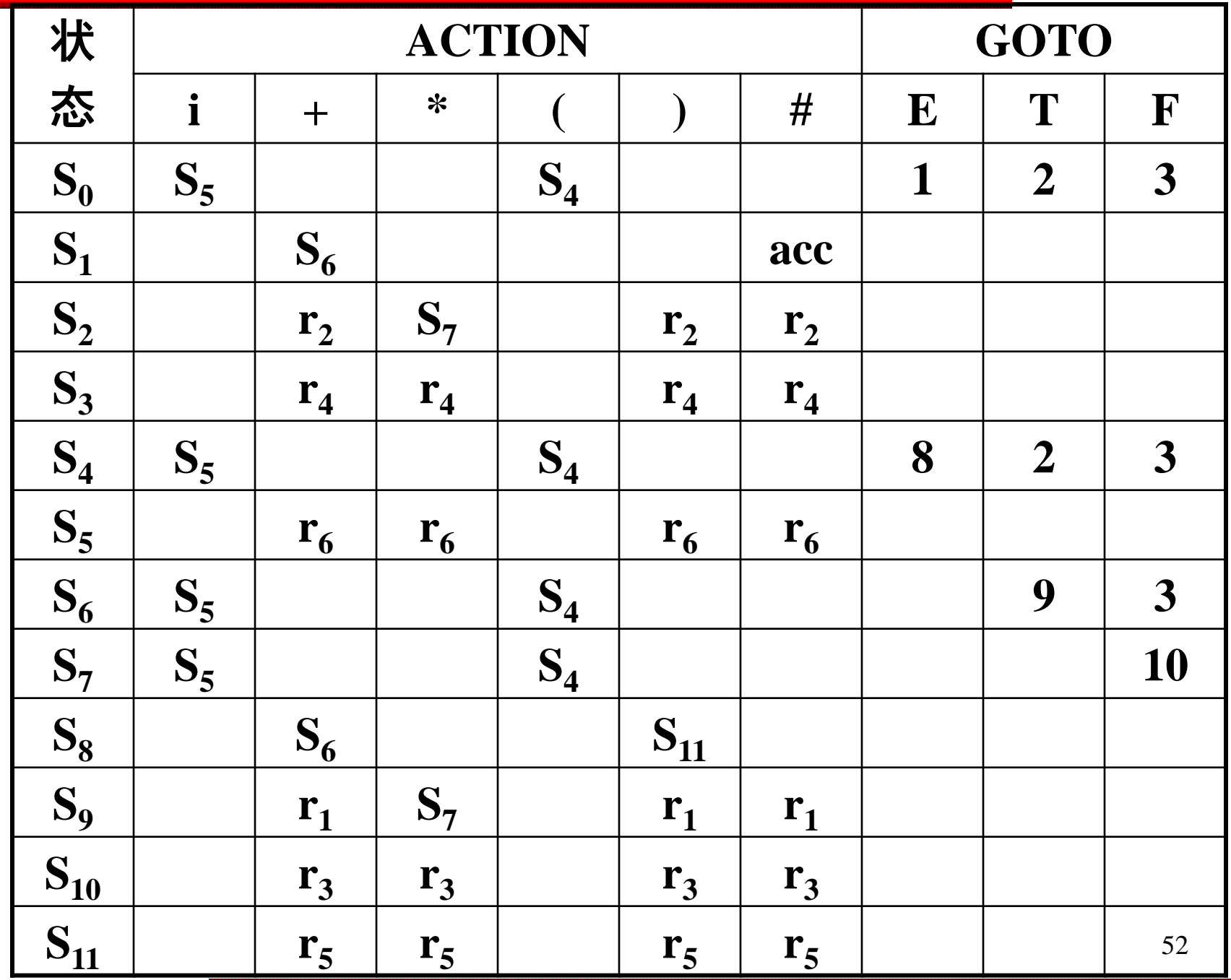

# 四、**LR(1)**分析表的构造

## 1、问题的提出

在SLR(1)方法中,对于某状态S;, 其项目集若不相容时,可根据SLR(1)分 析表的构造规则来解决冲突分析动作, 但如果不相容的项目集中的向前看集合 及其有关集合相交时,就不可能通过 SLR(1)分析表构造规则来构造SLR(1)分 析表。这时就用LR(1)分析。

## SLR

- 例:文法G:
- (0)  $S \rightarrow S$  (1)  $S \rightarrow aAd$  (2)  $S \rightarrow bAc$
- 
- (3)  $S \rightarrow aec$  (4)  $S \rightarrow bed$  (5)  $A \rightarrow e$

文法G': (0)  $\mathsf{S}'\rightarrow\mathsf{S}$ (1) S  $\rightarrow$  aAd (2)  $\mathsf{S}\to\mathsf{bAc}$ (3) S  $\rightarrow$  aec (4) S  $\rightarrow$  bed (5)  $\mathsf{A}\to\mathsf{e}$ 

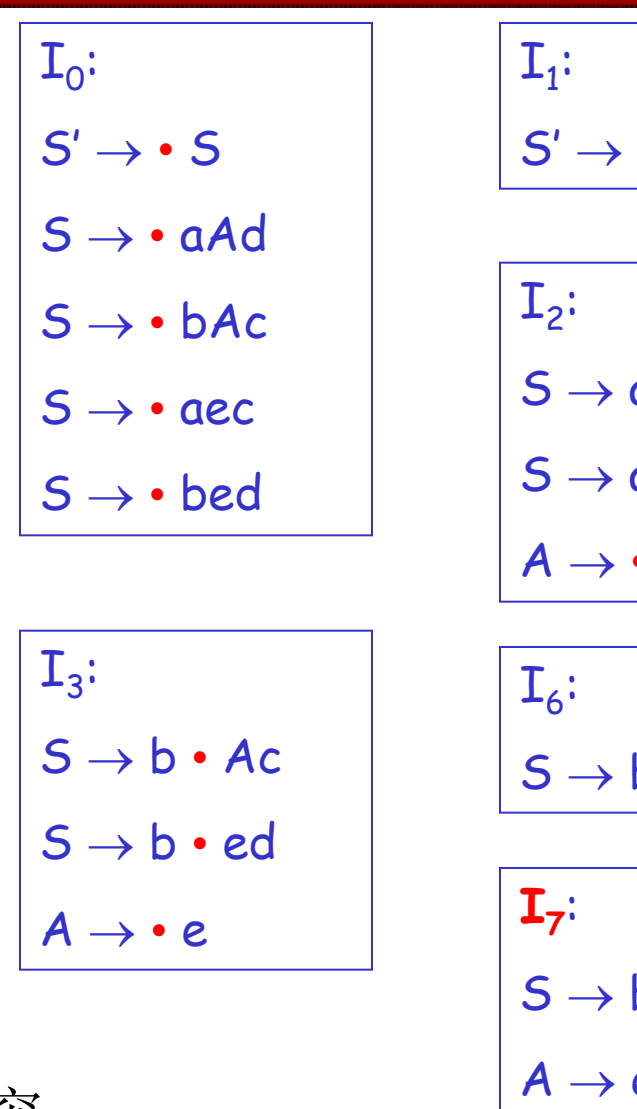

 ${\tt I}_{11}$ :

 $S \rightarrow$  bed.

查看I<sub>5, I7</sub>中的冲突, 体会LR(1)如何解决

| ... | $I_4:$                     |
|-----|----------------------------|
| ... | $S \rightarrow aA \cdot d$ |
| ... | $I_5:$                     |
| ... | $A \cdot e \cdot c$        |
| ... | $A \rightarrow e \cdot c$  |
| ... | $I_8:$                     |
| ... | $I_9:$                     |
| ... | $I_9:$                     |
| ... | $I_9:$                     |
| ... | $I_9:$                     |
| ... | $I_{10}:$                  |
| ... | $I_{10}:$                  |
| ... | $I_{10}:$                  |
| ... | $I_{10}:$                  |

$$
55\,
$$

• 
$$
I_5
$$
:  $S \rightarrow ae$ . c

 $A \rightarrow e$ .

• 
$$
S = >S = \Rightarrow
$$
  $\Rightarrow$   $\Rightarrow$   $\$ 

• 活前缀ae遇到c应移进;遇到d应归约  $R^{\prime}$ <sup>o-</sup>R

• 
$$
I_7
$$
:  $S \rightarrow be$ . d

 $A \rightarrow e$ .

$$
\bullet \qquad S = \frac{1}{R} S = \frac{1}{R} \text{bAc} = \frac{1}{R} \text{bec}
$$

- $S = \frac{1}{R} S = \frac{1}{R} \text{bed}$  $R^{\times 5-}R$
- 活前缀be遇到d应移进;遇到c应归约
- 并不是Follow (A) 的每个元素在含A的所有句 型中都会在A的后面出现

## **LR**(**1**)方法

- 在每个项目中增加向前搜索符
- 若项目集[A→**•**B]属于I时,则[B→**•**]也属 于I
- · 把FIRST(β)作为用产生式归约的搜索符(称为 向前搜索符),作为用产生式B→归约时查看 的符号集合(用以代替SLR(1)分析中的FOLLOW 集),并把此搜索符号的集合也放在相应项目 的后面,这种处理方法即为LR(1)方法

LR(1)项目集族的构造:针对初始项目**S'**→•**S,#**求闭包后再 用转换函数逐步求出整个文法的LR(1)项目集族。

- 1) 构造LR (1) 项目集的闭包函数
- a)I的项目都在CLOSURE(I)中
- b)若**[** A→ B,**a]**属于CLOSURE(I), B→ 是文法 的产生式, β∈V\*, b∈FIRST(βα),则[B→• γ,b]也属于 CLOSURE(I)
- c)重复b)直到CLOSURE(I)不再扩大
- 2)转换函数的构造 GOTO  $(I, X) = CLOSURE(J)$ 其中: I为LR(1)的项目集, X为一文法符号 J={任何形如A→**X • ,a**的项目**|** A→ **• X ,a**属于I}

一个文法符号串的first集合计算方法:

- 如果文法符号串α∈V\*, α=X<sub>1</sub>X<sub>2</sub>...X<sub>n</sub>,
- 1、当 $X_1 \rightarrow \varepsilon$ ,  $\Box$ first( $\alpha$ )=first( $X_1$ ) \*
- 2、当对任何j(1≤j≤i-1,2≤i ≤n),ε∈first(X<sub>j</sub>)

 $\text{M}$ first( $\alpha$ )=(first( $X_1$ )-{ε}) ∪(first( $X_2$ )-{ε}) U ... ∪ (first( $X_{i-1}$ )-{ $\epsilon$ }) ∪ first( $X_i$ )

3、当first(X<sub>j</sub>)都含有ε时( $1 \leq j \leq n$ ), 则 first( $\alpha$ )=first( $X_1$ ) ∪ first( $X_2$ ) ∪ ...∪first( $X_j$ ) ∪ {ε}

文法G':  $(0)$  S'  $\rightarrow$  S  $(1)$  S  $\rightarrow$  aAd  $(2)$  S  $\rightarrow$  bAc (3)  $S \rightarrow aec$ (4)  $S \rightarrow bed$  $(5)$  A  $\rightarrow$  e

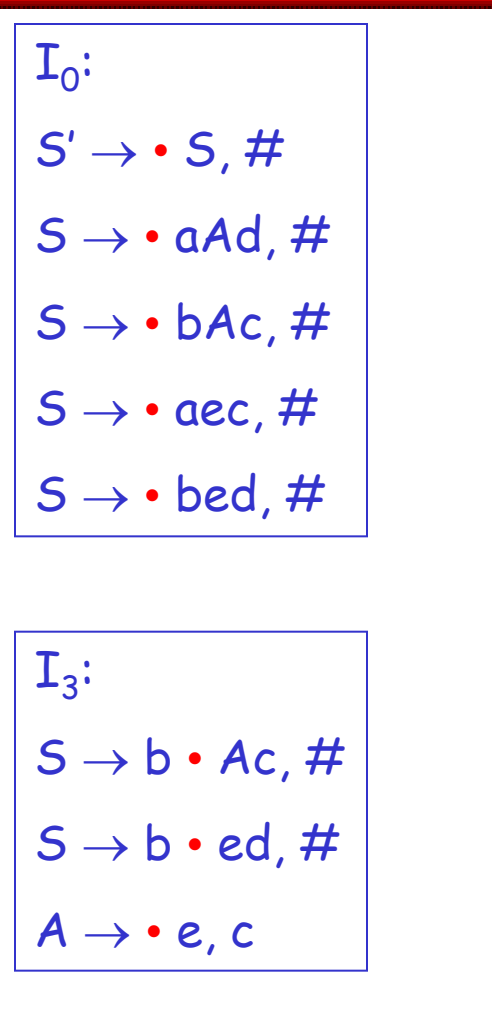

查看I<sub>5. I7</sub>中的冲突, 体会LR(1)如何解决

| I <sub>1</sub> :              | I <sub>4</sub> :              |            |
|-------------------------------|-------------------------------|------------|
| $S' \rightarrow S \cdot , #$  | $I_4$ :                       |            |
| $I_2$ :                       | $I_5$ :                       |            |
| $S \rightarrow a \cdot Ad, #$ | $I_5$ :                       |            |
| $S \rightarrow a \cdot ec, #$ | $A \rightarrow e \cdot , d$   |            |
| $A \rightarrow e \cdot , d$   | $I_8$ :                       |            |
| $I_6$ :                       | $S \rightarrow ba \cdot c, #$ |            |
| $I_7$ :                       | $S \rightarrow be \cdot d, #$ | $I_9$ :    |
| $I_7$ :                       | $S \rightarrow be \cdot d, #$ | $I_{10}$ : |
| $I_{11}$ :                    | $S \rightarrow bAc \cdot , #$ |            |

 $S \rightarrow bed \cdot H$ 

60

# LR(1)分析表的构造

- LR(1)分析表的构造与LR(0)分析表的构造在形 式上基本相同,不同之处在于:归约项目的归 约动作取决于该归约项目的向前搜索符号集。
- 1) 若项目[A→α αβ,b]属于I<sub>k</sub>, 且转换函数GOTO(I<sub>k</sub>,α)= I<sub>j</sub>, 当a为终结符时,则置*AC*TION[k,a]为S<sub>j</sub>
- 2) 若项目[A→α · ,a]属于I<sub>k</sub>, 则对α为任何终结符或'#', 置  $AC$ TION[k,a] =  $r_i$ , j为产生式在文法 $G$ '中的编号
- 3) 若*GO*TO(I<sub>k</sub>,A)= I<sub>j,</sub> 则置*GO*TO表[k,A]=j,其中A为非终 结符, j为某一状态号
- 4) 若项目[**S'**→**S** ,#]属于I<sup>k</sup> ,则置ACTION[k,#] = acc
- 5) 其它填上"报错标志"

### 例:P146 表7.10

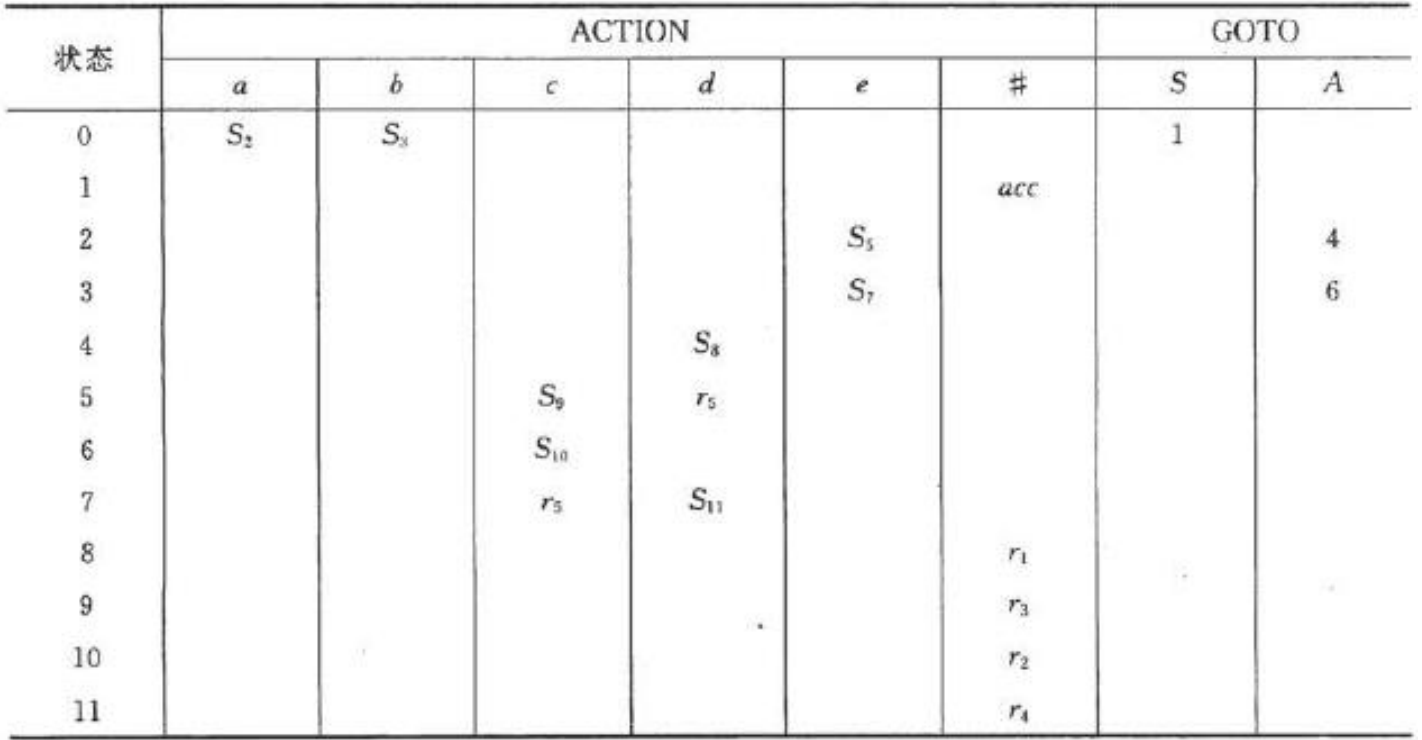

#### 表 7.10 LR(1)分析表

# LALR(1)分析

文法G':  $(0)$  S'  $\rightarrow$  S (1)  $B \rightarrow aB$  $(2)$  S  $\rightarrow$  BB  $(3)$  B  $\rightarrow$  b

文法G': (0)  $\mathsf{S}'\rightarrow\mathsf{S}$ (1)  $\mathsf{B}\to\mathsf{a}\mathsf{B}$  $(2)$  S  $\rightarrow$  BB  $(3)$   $B \rightarrow b$ 

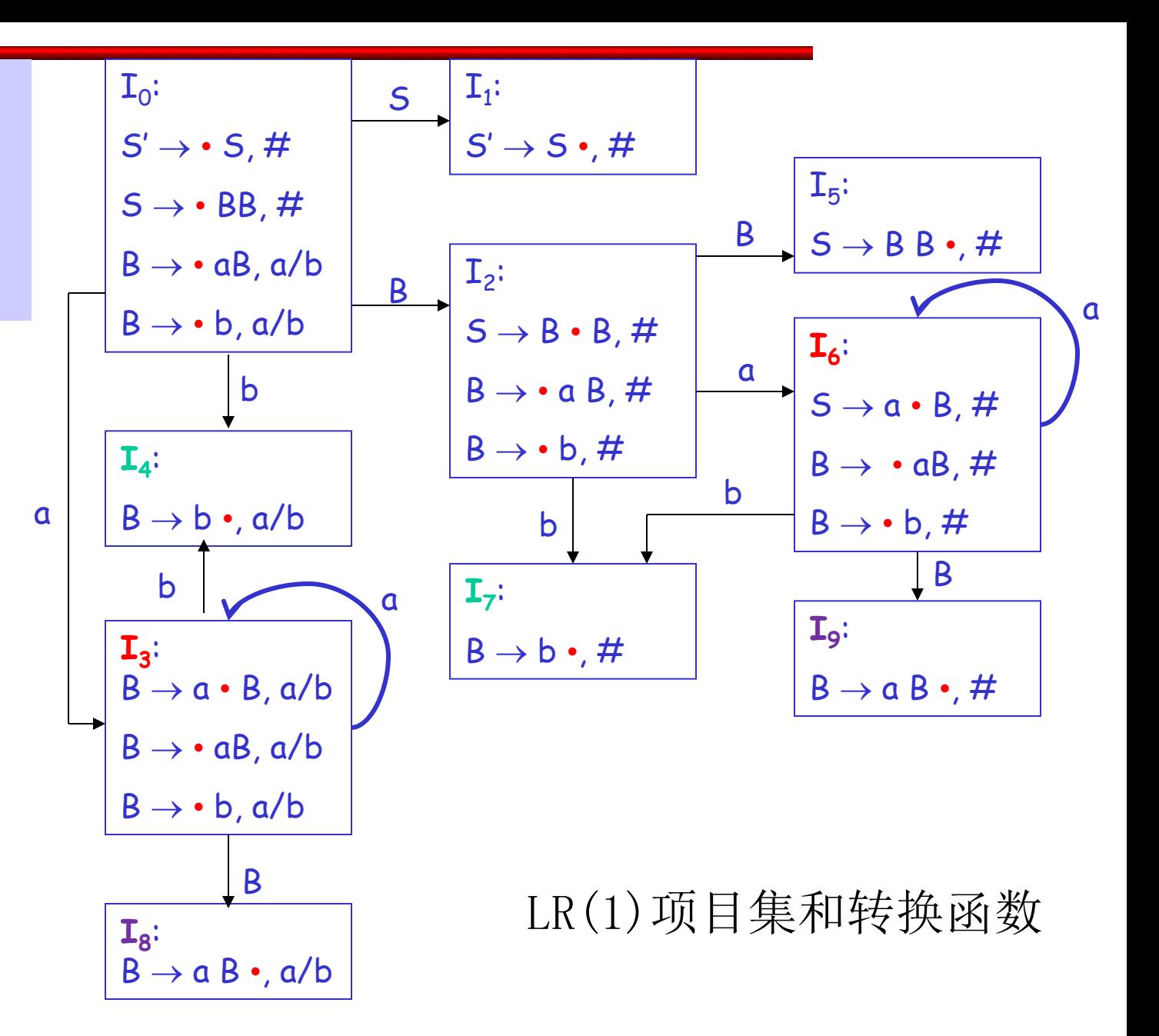

如果两个LR(1)项目集去掉搜索符之后是相同的, 则称这两个项目集具有相同的心。

分析可发现I3和I6, I4和I7, I8和I9分别为同心集

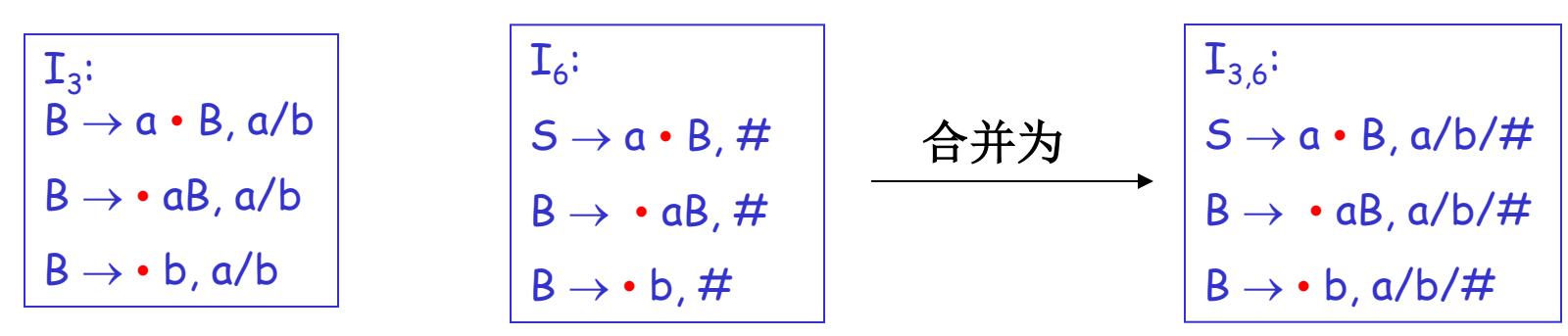

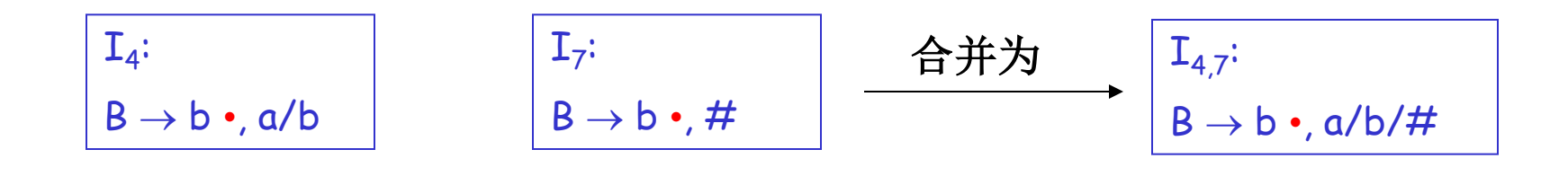

$$
\left|\begin{array}{c}\nI_8:\ \\
B\rightarrow a\ B\bullet, a/b\n\end{array}\right|
$$

$$
\begin{array}{|c|c|c|}\n\hline\nI_9: & & & \\\hline\nB \rightarrow a & B \bullet, \# & & & \\\hline\n\end{array}\n\qquad\n\begin{array}{|c|c|c|}\n\hline\n\text{f}_{8,9}: & & & \\\hline\nB \rightarrow a & B \bullet, a/b/\# \\
\hline\n\end{array}
$$

# LALR(1)分析

• 对LR(1)项目集规范族合并同心集,若合 并同心集后不产生新的冲突,则为  $LALR(1)$ 项目集。

## 合并同心集的几点说明

- 同心集合并后心仍相同,只是超前搜索 符集合为各同心集超前搜索符的合集,合 并同心集后,转换函数自动合并
- LR(1)文法合并同心集后也只可能出现归 约-归约冲突,而没有移进-归约冲突
- 合并同心集后可能会推迟发现错误的时 间,但错误出现的位置仍是准确的

–举例说明 P149

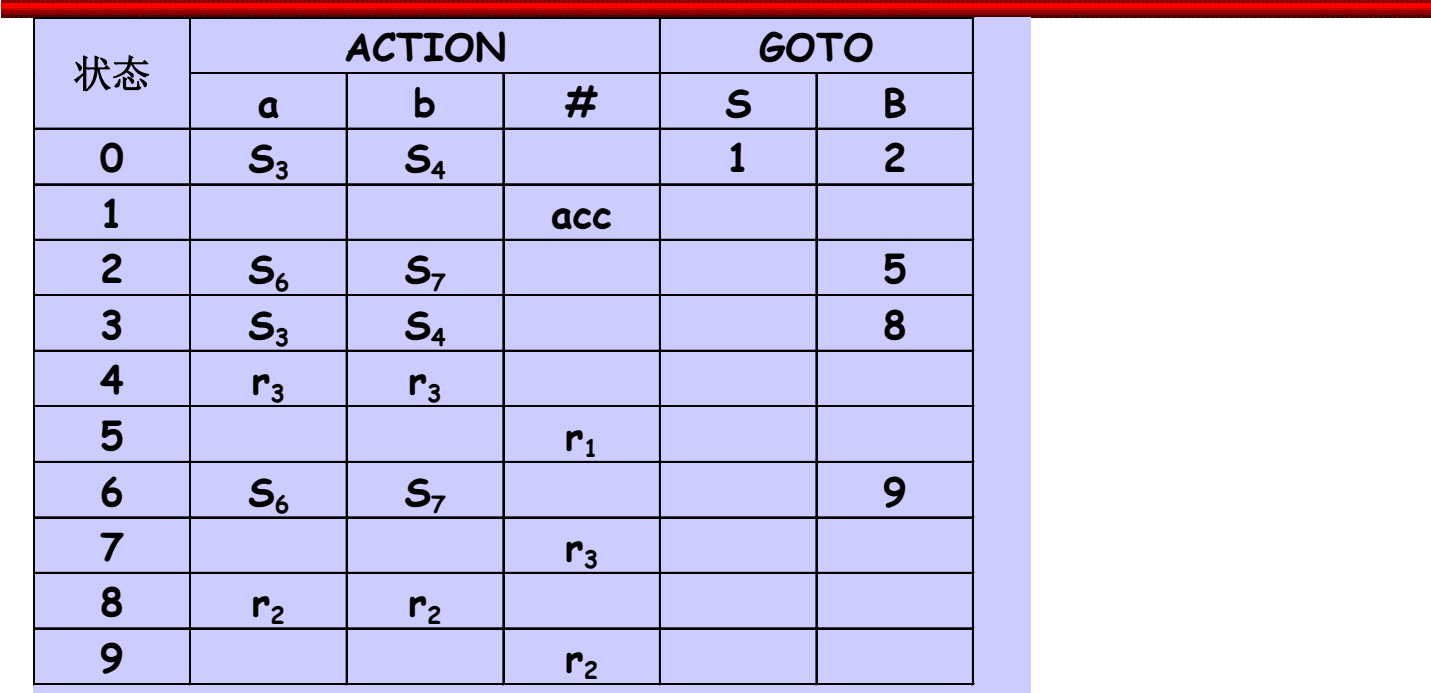

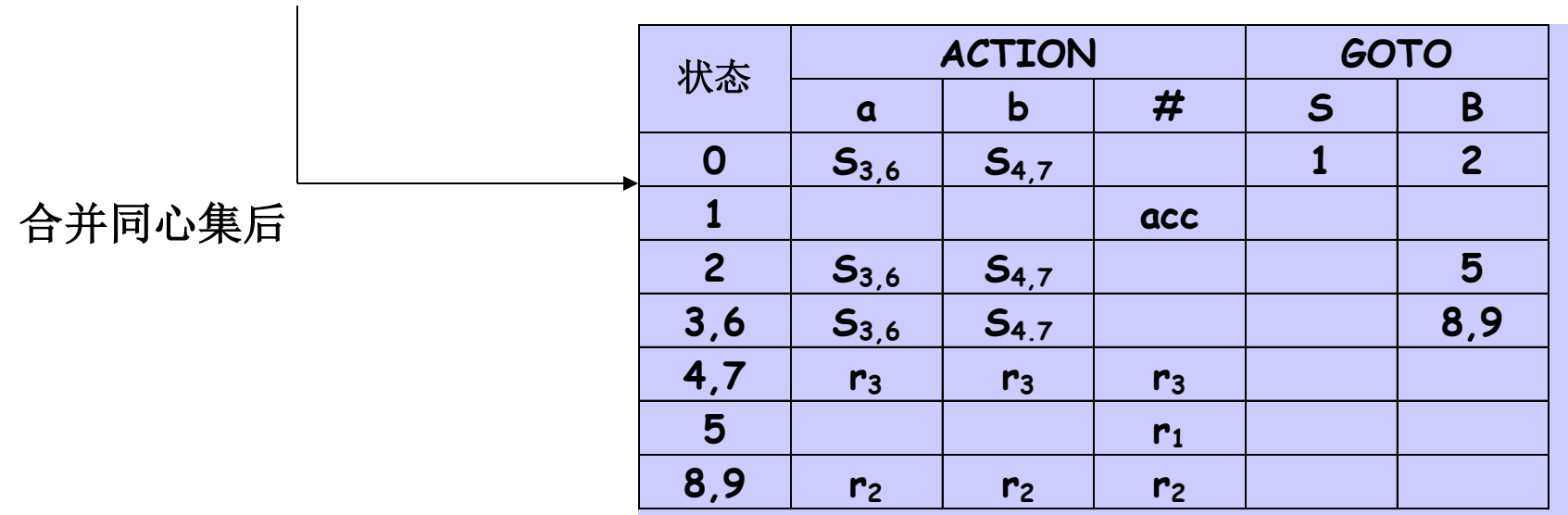

 $(0)$   $S' \rightarrow S$  $(2)$  B $\rightarrow$ aB  $(1)$  S  $\rightarrow$  BB  $(3)$   $B \rightarrow b$ 

 $\sim$ 

符号栈 步骤 状态栈 输入串 ACTION GOTO  $#$ ab# 1 0  $S_{3}$  $\overline{\mathbf{c}}$  $b#$  $S_{4}$ 03 #a 出错 3 034 # ab #

 $\mathcal{A}$ 

 $\mathcal{O}_\mathcal{I}$ 

表 7.13 对输入串 ab #用 LR(1)分析的过程

表 7.14 对输入串 ab #用 LALR(1)分析的过程

| 步骤               | 状态栈          | 符号栈 | 输入串       | <b>ACTION</b>   | GOTO      |
|------------------|--------------|-----|-----------|-----------------|-----------|
| ÷                | $\mathbf{0}$ |     | ab#       | $S_{3,6}$       |           |
| $\boldsymbol{z}$ | 0(3,6)       | #a  | <b>b#</b> | $S_{4,7}$       |           |
| З                | 0(3,6)(4,7)  | #ab | #         | $\mathcal{F}_3$ | (8, 9)    |
| 4                | O(3,6)(8,9)  | #aB | #         | $r_{\rm 2}$     | $\bar{z}$ |
| 5                | 02           | #B  | $\sharp$  | 出错              |           |

#### G'[S']:  $(0)$  S' $\rightarrow$ S  $(1)$   $S \rightarrow L=R$  $(2)$  **S**  $\rightarrow$  **R**  $(3) L \rightarrow {}^*R$  $(4) L \rightarrow i$  $(5)$  R  $\rightarrow$  L 判断该文法是否是**LR(0)**、**SLR(1)**、**LR(1)**、 **LALR(1)**文法。

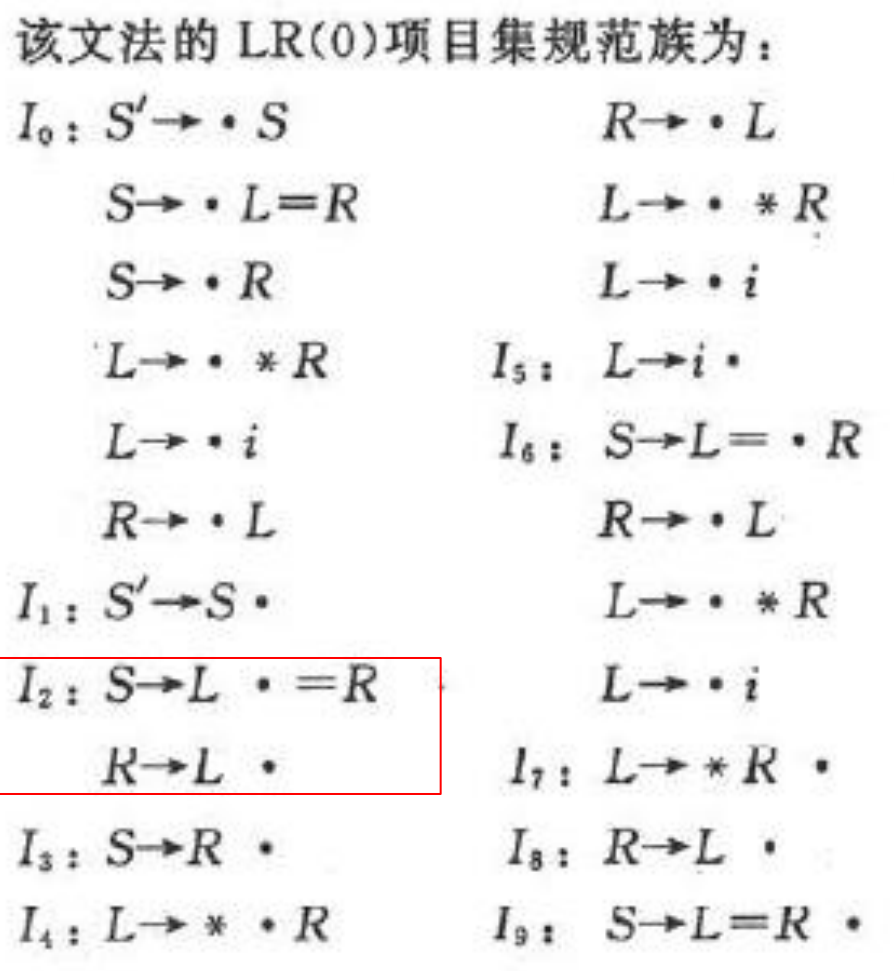

 $SLR(1)$ : Follow(R)={#, =} 不能用SLR(1)解决

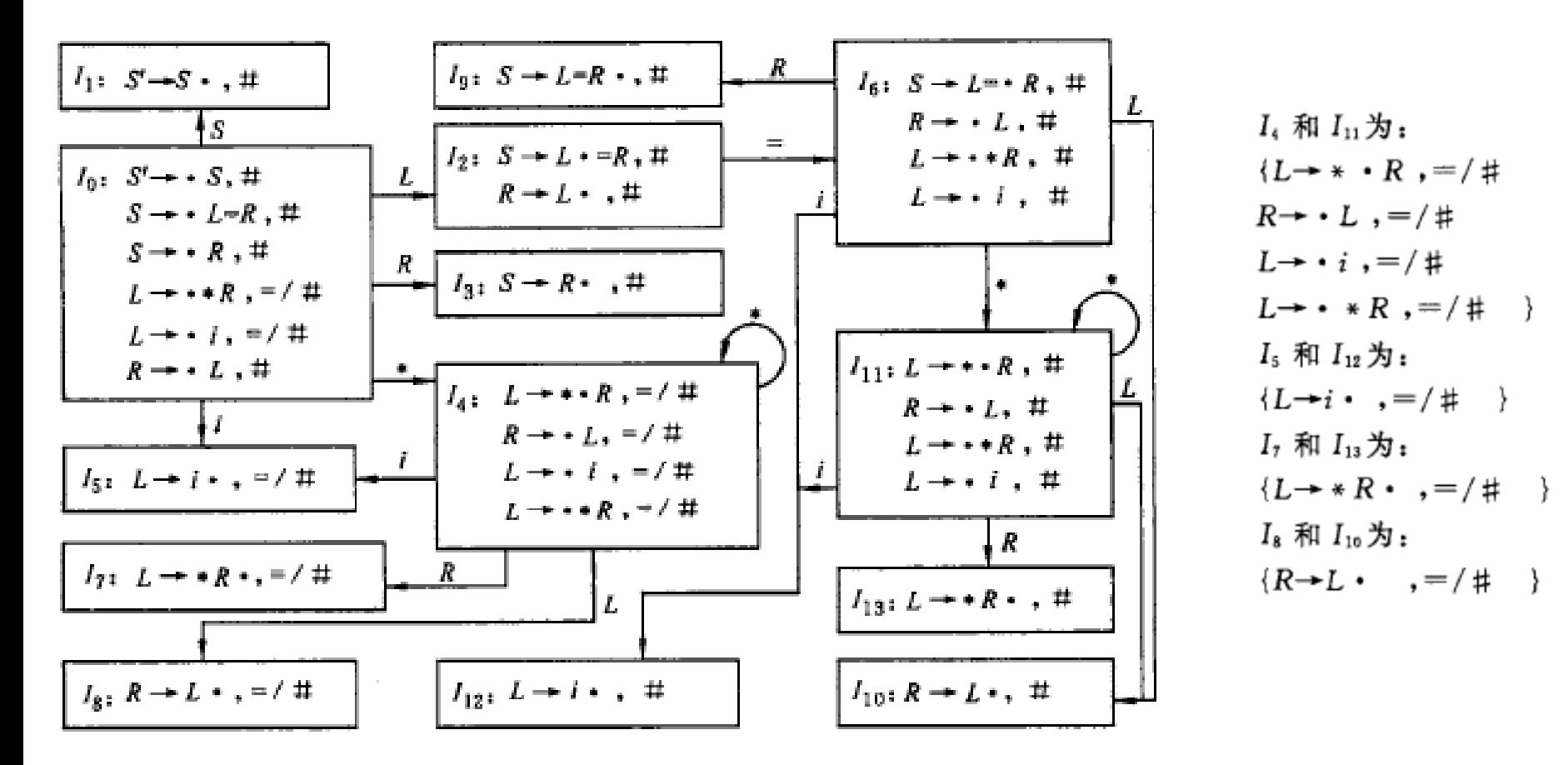

图 7.13 LR(1)项目集及转换函数

同心集合并后,无规约-规约冲突,则为LR(1)和 LALR $(1)$ 文法
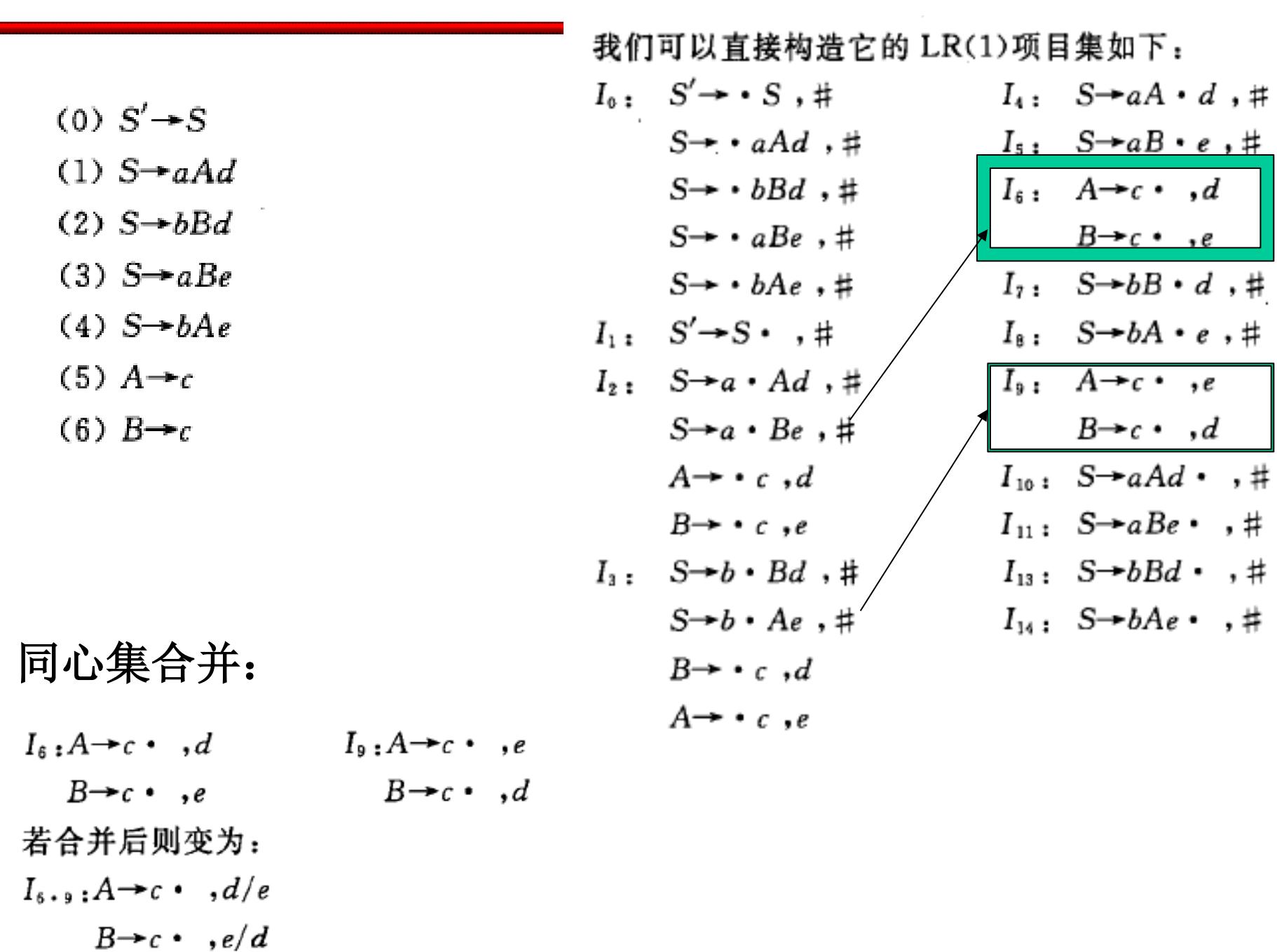

- 构造LR (0)项目集规范族
- If 所有的项目集都是相容的, 则为LR (0) 文 法;
- Else if 冲突项目可以通过考察非终结符的后跟 符号集来解决,则为SLR (1) 文法;
- Else 构造LR (1)项目集规范族
- If 任何项目集中都不存在动作冲突,则为LR (1)文法;
- 对LR(1)项目集规范族进行同心集的合并, 如合并之后仍不存在冲突,则为LALR(1)文 法。

## 几种文法的比较

- $LR(0)$
- SLR(1): 生成的LR(0)项目集如有冲突,则根据 非终结符的FOLLOW集决定
- LR(1)、LR(k): 项由 核心与向前搜索符组成, 搜索符长度为1或k
- LALR(1): 对LR(1)项目集规范族合并同心集
- 由弱到强:**LR**(**0**)、**SLR**(**1**)、**LALR**(**1**)、**LR** (**1**)
- **LR**(**1**)中的向前搜索符号集合是与该项目相关的非 终结符号的**Follow**集的子集;
- **LALR**项目的搜索符一般是与该项目相关的非终结符 号的**Follow**集的子集,这正是**LALR**分析法比**SLR**分析 法强的原因。

## 作业

• P166  $2, 3(1,3,4)$ , 9